### PETSc Tutorial

PETSc Team Presented by Satish Balay

Mathematics and Computer Science Division Argonne National Laboratory

> ACTS Workshop 2008 Oakland, CA August, 20, 2008

> > 1

### PETSc Development Team

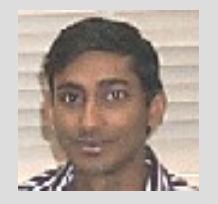

Satish Balay

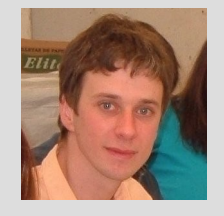

Lisandro Dialcin

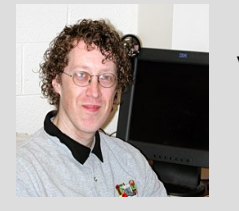

Victor **Eijkhout** 

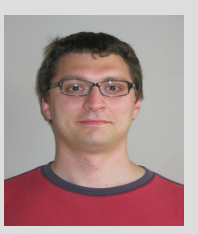

**Dimitri** Karpeev

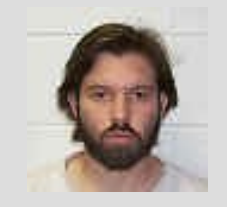

**Matt** Knepley

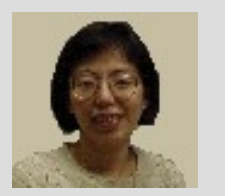

**Hong** Zhang

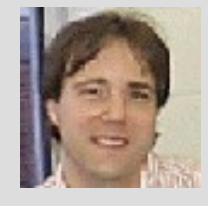

**Barry** Smith

# Why? Original Goals of PETSc

- Provide software for the scalable (parallel) solution of algebraic systems arising from partial differential equation simulations (PDEs).
	- Algebraic systems inherit structure from the grid and the PDE
- Original goals still strongly affect current design and functionality

## What is PETSc?

- Supported "research" code
	- Free for everyone, including industrial users
	- Hyperlinked documentation and manual pages for all routines
	- Many tutorial-style examples
	- Support via email: petsc-maint@mcs.anl.gov
	- Active users list: petsc-users@mcs.anl.gov
	- Usable from Fortran 77/90, C, and C++
- Portable(?) to virtually any system
	- Tightly coupled systems
		- Cray, SGI, IBM, HP, Sun
	- Loosely coupled systems, e.g., networks of workstations
		- Compaq, HP, IBM, SGI, Sun
		- Linux or Windows, Apple
- Funded largely by the US Department of Energy

### Features

- Support for/uses many numerical packages
- Many (parallel) vector/array operations
- Numerous (parallel) matrix formats
- **Numerous** linear solvers
- Nonlinear solvers
- Limited ODE integrators

# Support for/uses many numerical packages

- Packages can be automatically
	- downloaded
	- configured and built
	- installed in PETSc

./config/configure.py –download-mpich=1 –download-f-blas-lapack=1

./config/configure.py --help

## Interfaced Packages

- 1. LU (Sequential)
	- SuperLU (Demmel and Li, LBNL)
	- ESSL (IBM)
	- Matlab
	- LUSOL (from MINOS Michael Saunders, Stanford)
	- LAPACK
	- PLAPACK (van de Geijn, UT Austin)
	- UMFPACK (Timothy A. Davis)
- 2. Parallel LU
	- SuperLU dist (Demmel and Li, LBNL)
	- SPOOLES (Ashcroft, Boeing, funded by ARPA)
	- MUMPS (European)
	- PLAPACK (van de Geijn, UT Austin)
- 3. Parallel Cholesky
	- DSCPACK (Raghavan, Penn. State)
	- SPOOLES (Ashcroft, Boeing, funded by ARPA)
	- PLAPACK (van de Geijn, UT Austin)

## Interfaced Packages

- XYTlib parallel direct solver (Fischer and Tufo, ANL)
- 2. SPAI Sparse approximate inverse (parallel)
	- Parasails (Chow, part of Hypre, LLNL)
	- SPAI 3.0 (Grote/Barnard)
- 3. Algebraic multigrid
	- Parallel BoomerAMG (part of Hypre, LLNL)
	- ML (part of Trilinos, SNL)
- Parallel ICC(0) BlockSolve95 (Jones and Plassman, ANL)
- 5. Parallel ILU
	- BlockSolve95 (Jones and Plassman, ANL)
	- PILUT (part of Hypre, LLNL)
	- EUCLID (Hysom also part of Hypre, ODU/LLNL)
- Sequential ILUDT (SPARSEKIT2- Y. Saad, U of MN)

### Interfaced Packages

- 1. Parititioning
	- Parmetis
	- Chaco
	- Jostle
	- Party
	- Scotch
- 2. ODE integrators
	- Sundials (LLNL)
- 3. Eigenvalue solvers
	- BLOPEX (developed by Andrew Knyazev)

### Limit on Size?

– PETSc has done problem with 500 million unknowns

http://www.scconference.org/sc2004/schedule/pdfs/pap111.pdf

- PETSC has used a bit over 6,000 processors ftp://info.mcs.anl.gov/pub/tech\_reports/reports/P776.ps.Z
- PETSC applications are closing in on the tera-flop

### Structure of PETSc

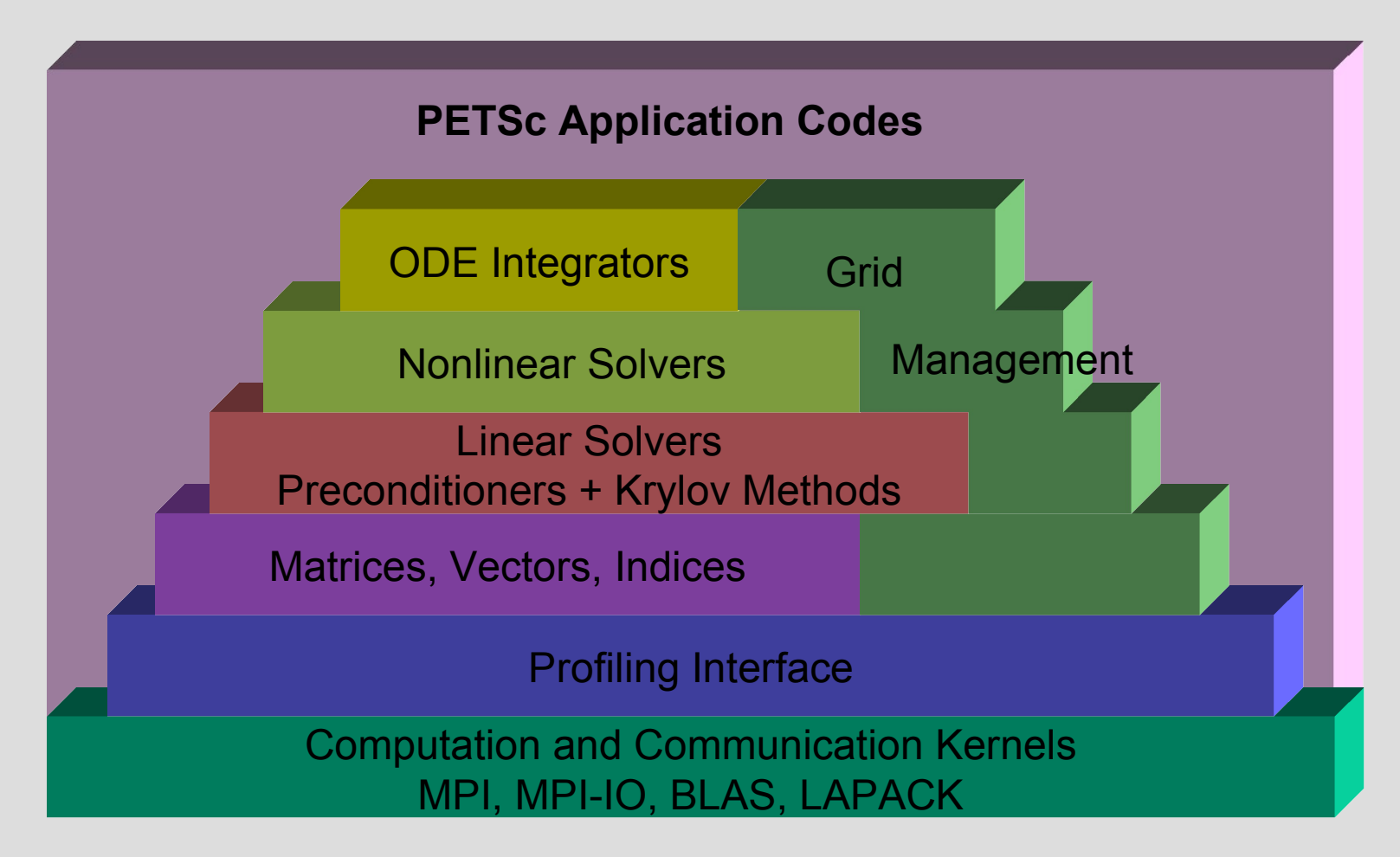

## PETSc Numerical Components

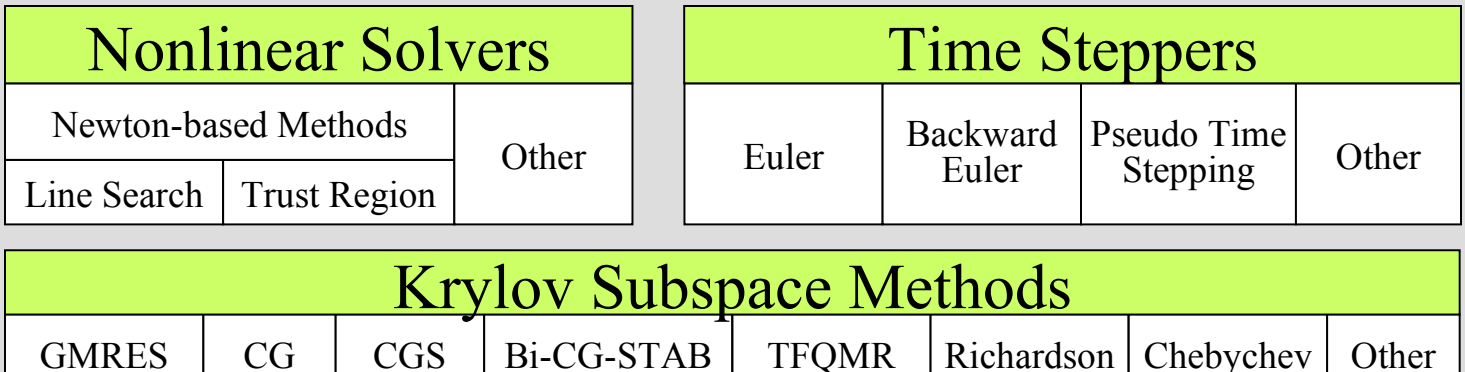

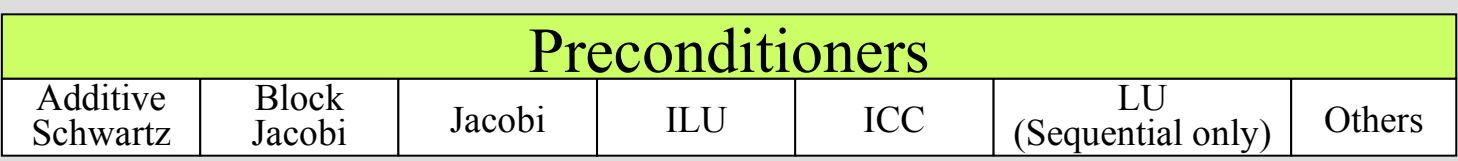

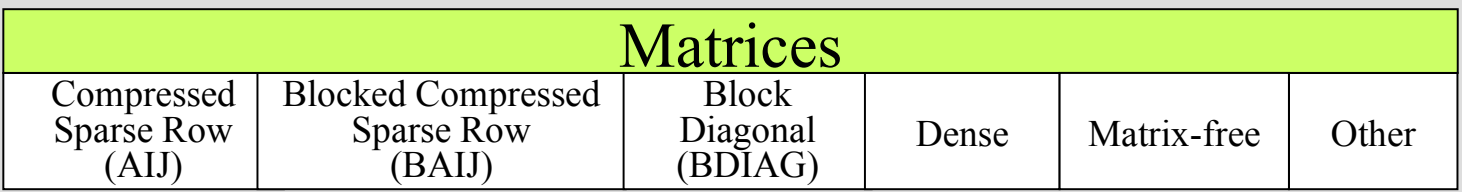

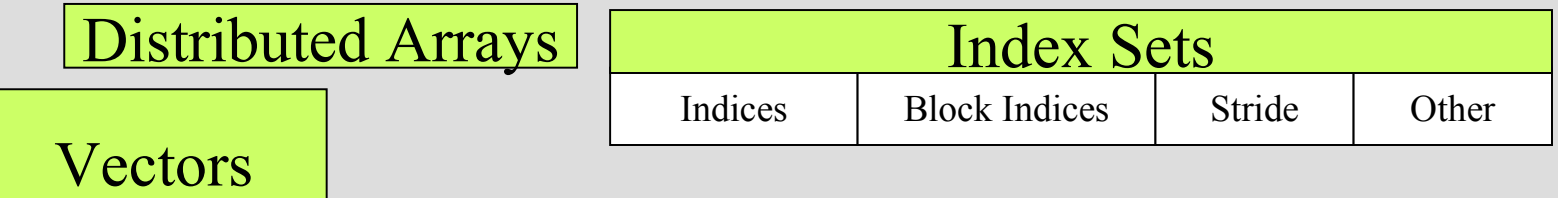

## Flow of Control for PDE Solution

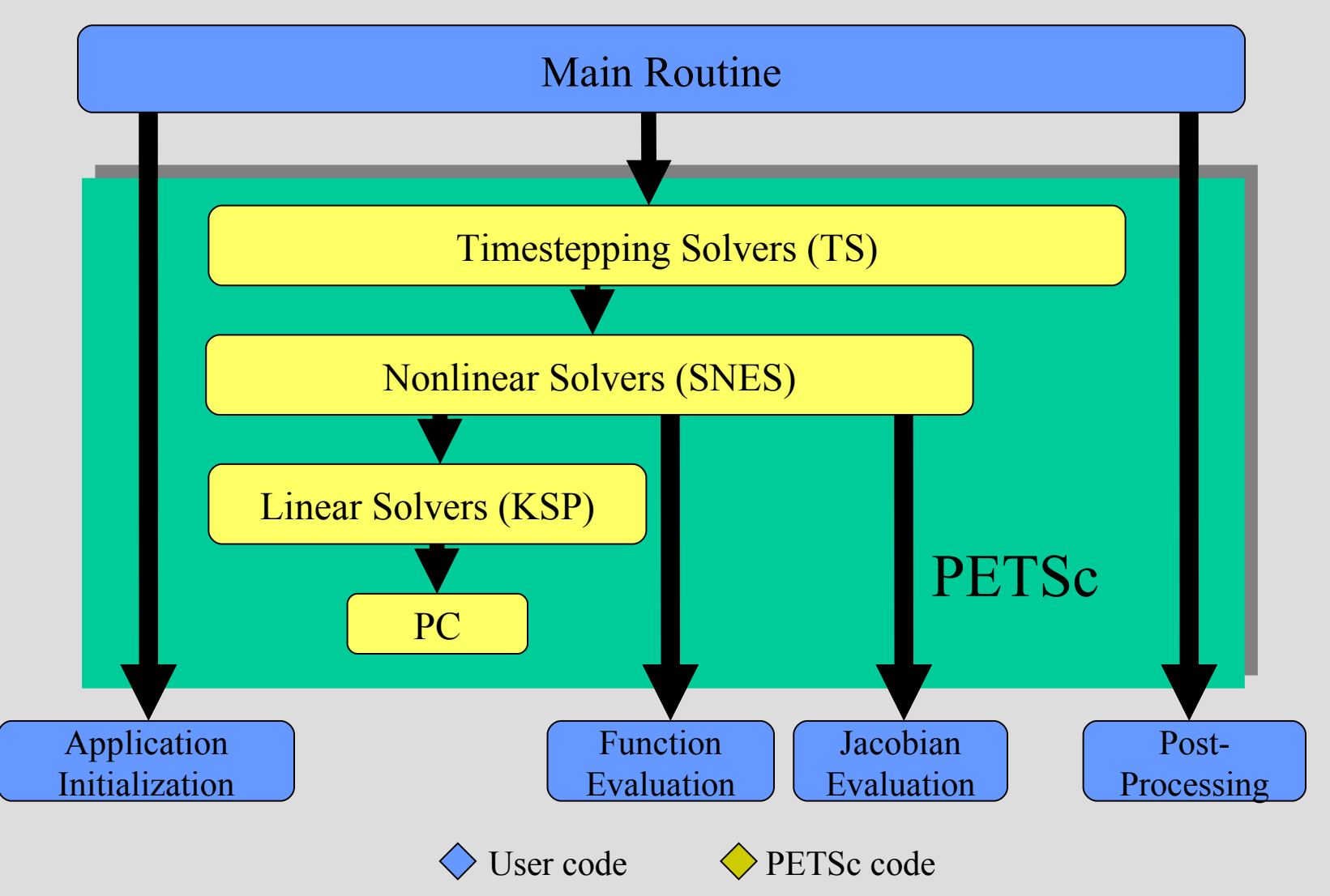

# Levels of Abstraction in Mathematical Software

- Application-specific interface
	- Programmer manipulates objects associated with the application
- High-level mathematics interface
	- Programmer manipulates mathematical objects
		- Weak forms, boundary conditions, meshes
	- Algorithmic and discrete mathematics interface
		- Programmer manipulates mathematical objects
			- Sparse matrices, nonlinear equations
		- Programmer manipulates algorithmic objects
			- Solvers
- Low-level computational kernels
	- BLAS-type operations
	- $-$  FFT

*PETSc emphasis*

14

## OO Programming & Design

Design based not on the data in object, but instead based on operations you perform with or on the data

For example a vector is not a 1d array of numbers but an abstract object where addition and scalar multiplication (and likely many more) are defined

Added difficulty is the efficient use of the computer

# The PETSc Programming Model

- **Goals**
	- Portable, runs everywhere
	- Performance, Performance, Performance
	- Scalable parallelism

#### • **Approach**

- Distributed memory, "shared-nothing"
	- Requires only a compiler (single node or processor)
	- Access to data on remote machines through MPI
- Can still exploits "compiler discovered" parallelism on each node (e.g., SMP)
- Hide within objects the details of the communication
- User orchestrates communication at a higher abstract level

# **Collectivity**

- MPI communicators (MPI Comm) specify collectivity
	- Processes involved in a computation
- PETSc constructors are collective over a communicator
	- VecCreate(MPI\_Comm comm, Vec \*x)
	- Use **PETSC\_COMM\_WORLD** for all processes (like MPI COMM WORLD, but allows the same code to work when PETSc is started with a smaller set of processes)
- Some operations are collective, while others are not
	- collective: VecNorm()
	- not collective: VecGetLocalSize()
- If a sequence of collective routines is used, they **must** be called in the same order by each process.

### What is not in PETSc?

- Higher level representations of mathematical objects
- Operator overloading
- Automatic load balancing
- Sophisticated visualization capabilities
- Optimization and sensitivity, BUT

### Child Packages of PETSc

- SIPs Shift-and-Invert Parallel Spectral Transformations
- SLEPc scalable eigenvalue/eigenvector solver packages.
- TAO scalable optimization algorithms

#### All have PETSc's style of programming

### Integration

- PETSc is merely a set of library interfaces
	- We do not seize main()
	- We do not control output
	- We propagate errors from underlying packages
	- We present (largely) the same interfaces in:
		- C
		- $\cdot$  C++
		- F77
		- F90

See Gropp in SIAM, OO Methods for Interop SciEng, '99

### Initialization

- Call PetscInitialize()
	- Sets up static data and services
	- Sets up MPI if it is not already
- Call PetscFinalize()
	- Calculates logging summary
	- Shuts down and release resources

## Profiling

- -log summary for a performance profile – Event timing
	- Memory usage
	- MPI messages
- Call PetscLogStagePush/Pop() – User can add new stages
- Call PetscLogEventBegin/End()
	- User can add new events

### Command Line Processing

• Check for an option

– PetscOptionsHasName()

• Retrieve a value

– PetscOptionsGetInt(), PetscOptionsGetIntArray()

• Set a value

– PetscOptionsSetValue()

• Clear, alias, reject, etc.

## Linear Algebra I

- Vectors
	- Has a direct interface to the values
	- Supports all vector space operations
		- VecDot(), VecNorm(), VecScale()
	- Also unusual ops, e.g. VecSqrt()
	- Automatic communication during assembly
	- Customizable communication (scatters)

### Vectors

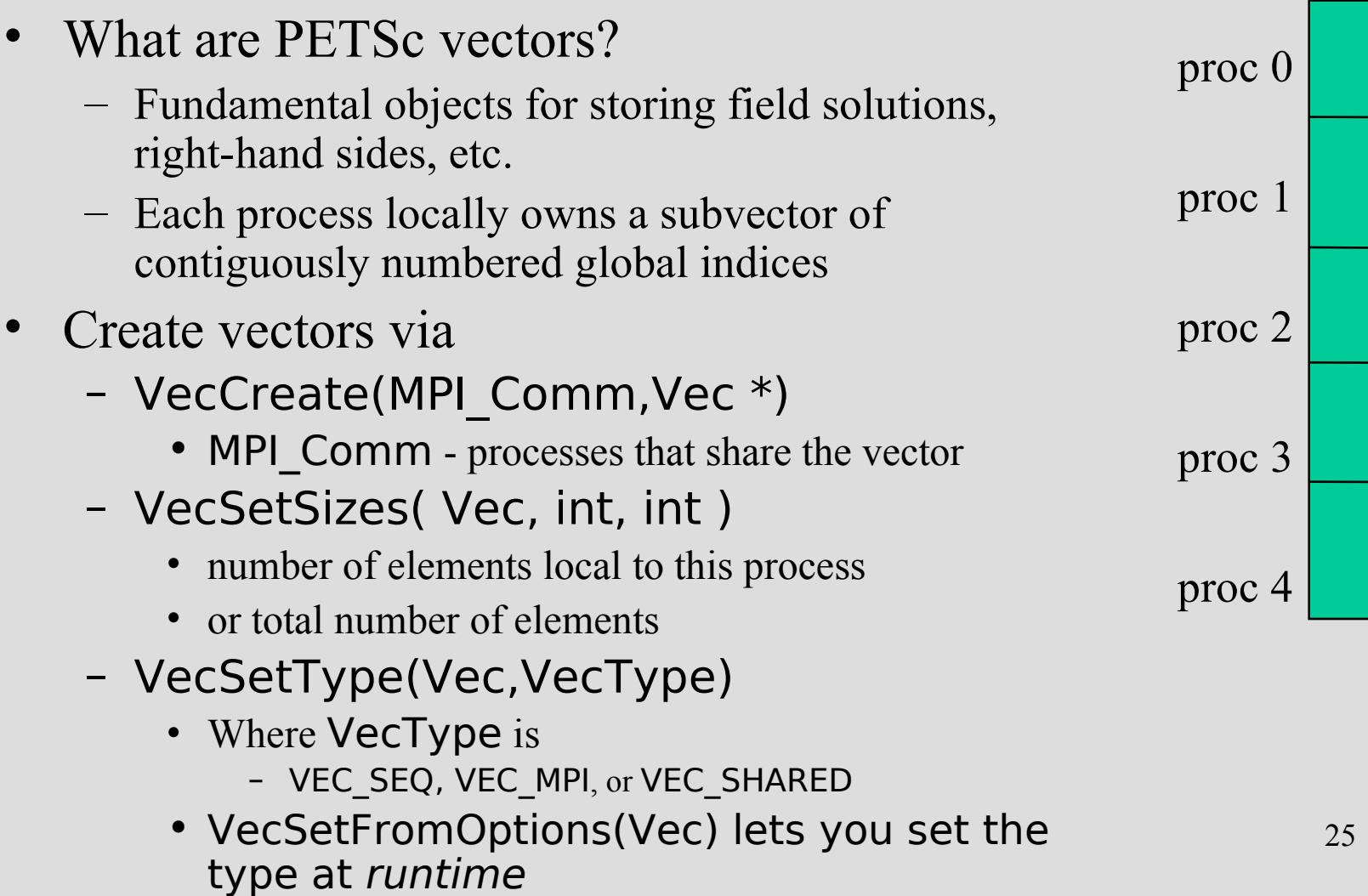

## Creating a vector

26 Vec x; int N; … PetscInitialize(&argc,&argv,(char\*)0,help); ∠ PetscOptionsGetInt(PETSC\_NULL,"-n",&N,PETSC\_NULL); … VecCreate(PETSC\_COMM\_WORLD,&x); VecSetSizes(x,PETSC\_DECIDE,N); VecSetType(x,VEC\_MPI);  $VecSetFromOptions(x);$ PETSc determines local size Use PETSc to get value from command line

### How Can We Use a PETSc Vector

- PETSc supports "data structure-neutral" objects
	- distributed memory "shared nothing" model
	- single processors and shared memory systems
- PETSc vector is a "handle" to the real vector
	- Allows the vector to be distributed across many processes
	- To access the *elements* of the vector, we cannot simply do for (i=0; i<N; i++)  $v[i] = i$ ;
	- We do not *require* that the programmer work only with the "local" part of the vector; we permit operations, such as setting an element of a vector, to be performed globally
- Recall how data is stored in the distributed memory programming model…

# Sample Parallel System Architecture

- Systems have an increasingly deep memory hierarchy  $(1, 2, 3,$  and more levels of cache)
- Time to reference main memory 100's of cycles
- Access to shared data requires synchronization
	- Better to ensure data is local and unshared if possible

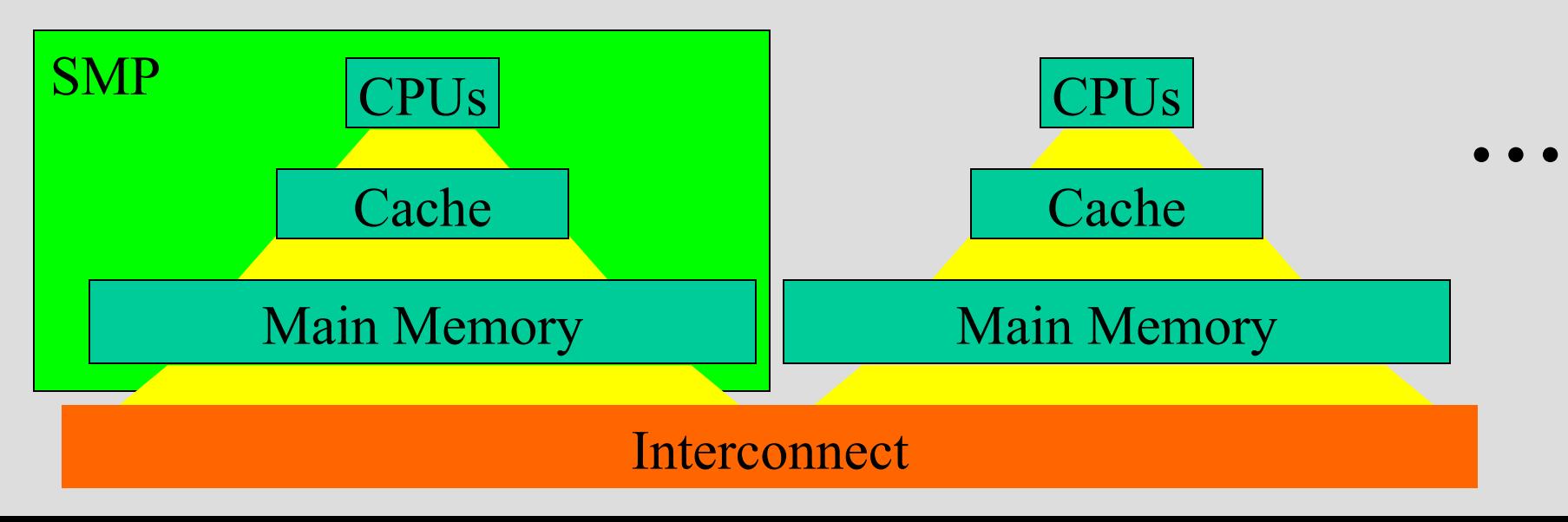

# How are Variables in Parallel Programs Interpreted?

- Single process (address space) model
	- OpenMP and threads in general
	- Fortran 90/95 and compiler-discovered parallelism
	- System manages memory and (usually) thread scheduling
	- Named variables refer to the *same* storage
- Single name space model
	- HPF
	- Global Arrays
	- Data distribution part of the language, but programs still written as if there is a single name space
- Distributed memory (shared nothing)
	- Message passing
	- Names variables in different processes are *unrelated*

## Distributed Memory Model

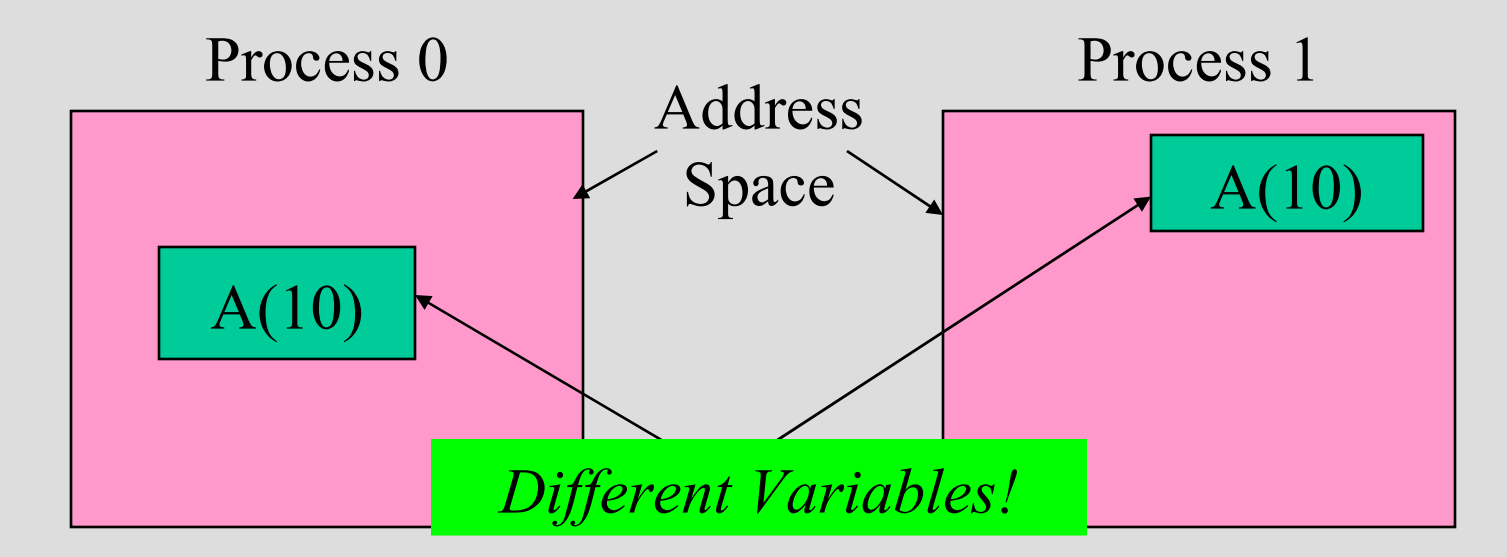

• Integer A(10) … **print \*, A** Integer  $A(10)$ do i= $1,1\overline{0}$  $A(i) = i$ enddo ...

This A is completely different from this one

## Vector Assembly

- A three step process
	- Each process tells PETSc what values to set or add to a vector component. Once *all* values provided,
	- Begin communication between processes to ensure that values end up where needed
	- (allow other operations, such as some computation, to proceed)
	- Complete the communication
- VecSetValues(Vec,...)
	- number of entries to insert/add
	- indices of entries
	- values to add
	- mode: [INSERT\_VALUES,ADD\_VALUES]
- VecAssemblyBegin(Vec)
- VecAssemblyEnd(Vec)

# Parallel Matrix and Vector Assembly

- Processes may generate any entries in vectors and matrices
- Entries need not be generated on the process on which they ultimately will be stored
- **PETSc automatically moves data during the assembly process if necessary**

# One Way to Set the Elements of A Vector

 VecGetSize(x,&N); /\* Global size \*/ MPI\_Comm\_rank(PETSC\_COMM\_WORLD, &rank); if (rank == 0) { for (i=0; i< $N$ ; i++) VecSetValues(x,1,&i,&i,INSERT\_VALUES); } Vector index Vector value

/\* These two routines ensure that the data is distributed to the other processes \*/ VecAssemblyBegin(x); VecAssemblyEnd(x);

A Parallel Way to Set the Elements of A Distributed Vector

 VecGetOwnershipRange(x,&low,&high); for  $(i=low; i$ VecSetValues(x,1,&i,&i,INSERT\_VALUES);

/\* These two routines must be called (in case some other process contributed a value owned by another process) \*/ VecAssemblyBegin(x); VecAssemblyEnd(x);

### Selected Vector Operations

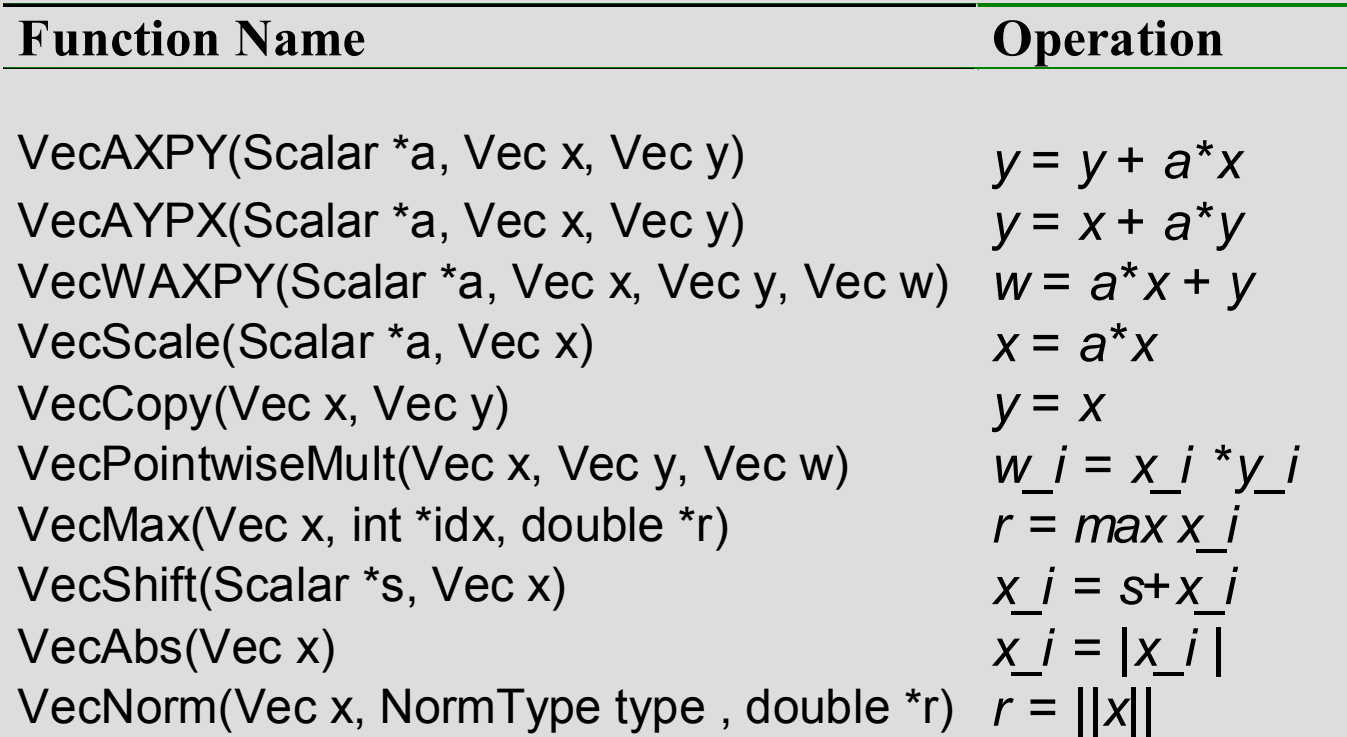

### A Complete PETSc Program

```
#include petscvec.h
int main(int argc,char **argv)
{
  Vec x;
 int n = 20, ierr;
  PetscTruth flg;
  PetscScalar one = 1.0, dot;
  PetscInitialize(&argc,&argv,0,0);
  PetscOptionsGetInt(PETSC_NULL,"-n",&n,PETSC_NULL);
  VecCreate(PETSC_COMM_WORLD,&x);
  VecSetSizes(x,PETSC_DECIDE,n);
  VecSetFromOptions(x);
  VecSet(&one,x);
  VecDot(x,x,&dot); 
 PetscPrintf(PETSC_COMM_WORLD,"Vector length %dn",(int)dot);
  VecDestroy(x); 
  PetscFinalize();
  return 0;
}
```
#### Working With Local Vectors

- It is sometimes more efficient to directly access the storage for the local part of a PETSc Vec.
	- E.g., for finite difference computations involving elements of the vector
- PETS c allows you to access the local storage with – VecGetArray(Vec, double \*[ ])
- You must return the array to PETSc when you finish – VecRestoreArray(Vec, double \*[ ])
- Allows PETSc to handle data structure conversions
	- For most common uses, these routines are inexpensive and do *not* involve a copy of the vector.

#### Example of VecGetArray

Vec vec; double \*avec;

…

VecCreate(PETSC\_COMM\_SELF,&vec); VecSetSizes(vec,PETSC\_DECIDE,N); VecSetFromOptions(vec);

VecGetArray(vec,&avec);

/\* compute with avec directly, e.g., \*/

PetscPrintf(PETSC\_COMM\_WORLD,

 "First element of local array of vec in each process is %f\n", avec[0] );

VecRestoreArray(vec,&avec);

#### Indexing

- Non-trivial in parallel
- PETSc IS object, generalization of
	- $-$  {0,3,56,9}
	- $-1:4:55$
	- Indexing by block

# Linear Algebra II

- Matrices
	- Must use MatSetValues()
		- Automatic communication
	- Supports many data types
		- AIJ, Block AIJ, Symmetric AIJ, Block Diagonal, etc.
	- Supports structures for many packages
		- Spooles, MUMPS, SuperLU, UMFPack, DSCPack

#### Matrices

- What are PETSc matrices?
	- Fundamental objects for storing linear operators (e.g., Jacobians)
- Create matrices via
	- MatCreate(…,Mat \*)
		- MPI\_Comm processes that share the matrix
		- number of local/global rows and columns
	- MatSetType(Mat,MatType)
		- where MatType is one of
			- default sparse AIJ: MPIAIJ, SEQAIJ
			- block sparse AIJ (for multi-component PDEs): MPIAIJ, SEQAIJ
			- symmetric block sparse AIJ: MPISBAIJ, SAEQSBAIJ
			- block diagonal: MPIBDIAG, SEQBDIAG
			- dense: MPIDENSE, SEQDENSE
			- matrix-free
			- etc.
		- MatSetFromOptions(Mat) lets you set the MatType at *runtime*.

# Matrices and Polymorphism

- Single user interface, e.g.,
	- Matrix assembly
		- MatSetValues()
	- Matrix-vector multiplication
		- MatMult()
	- Matrix viewing
		- MatView()
- Multiple underlying implementations
	- AIJ, block AIJ, symmetric block AIJ, block diagonal, dense, matrix-free, etc.
- A matrix is defined by its *interface*, the operations that you can perform with it.
	- Not by its data structure

#### Matrix Assembly

- Same form as for PETSc Vectors:
- MatSetValues(Mat,...)
	- number of rows to insert/add
	- indices of rows and columns
	- number of columns to insert/add
	- values to add
	- mode:

[INSERT\_VALUES,ADD\_VALUES]

- MatAssemblyBegin(Mat)
- MatAssemblyEnd(Mat)

# Matrix Assembly Example

simple 3-point stencil for 1D discretization

```
Mat A:
int column[3], i, N;
double value[3];
…
MatCreate(PETSC_COMM_WORLD,&A);
MatSetSizes(A,PETSC_DECIDE,PETSC_DECIDE,N,N);
MatSetFromOptions(A);
/* mesh interior */
value[0] = -1.0; value[1] = 2.0; value[2] = -1.0;value[0] = -1.0; value[1] = 2.0; value[2] = -1.0;<br>if (rank == 0) { /* Only one process creates matrix entries */.
  for (i=1; i< N-2; i++) {
     column[0] = i-1; column[1] = i; column[2] = i+1; MatSetValues(A,1,&i,3,column,value,INSERT_VALUES);
 }
}
/* also must set boundary points (code for global row 0 and N-1 omitted) */MatAssemblyBegin(A,MAT_FINAL_ASSEMBLY);
MatAssemblyEnd(A,MAT_FINAL_ASSEMBLY);
                                                         Choose the global
                                                         size of the matrix
                                                          to allocate matrix 
                                                          across processes
```
# Parallel Matrix Distribution

Each process locally owns a submatrix of contiguously numbered global rows.

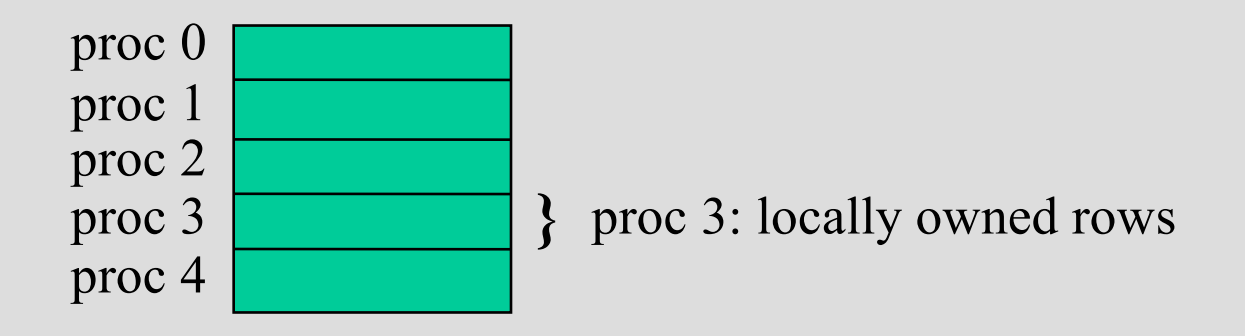

MatGetOwnershipRange(Mat A, int \*rstart, int \*rend)

- rstart: first locally owned row of global matrix
- rend -1: last locally owned row of global matrix

#### Matrix Assembly Example With Parallel Assembly simple 3-point stencil for 1D discretization

```
Mat A:
int column[3], i, start, end,istart,iend;
double value[3];
…
MatCreate(PETSC_COMM_WORLD,&A);
MatSetSizes(A,PETSC_DECIDE,PETSC_DECIDE,N,N);
MatSetFromOptions(A);
MatGetOwnershipRange(A,&start,&end); 
/* mesh interior */
istart = start; if (start == 0) istart = 1;
iend = end; if (iend == n-1) iend = n-2;
value[0] = -1.0; value[1] = 2.0; value[2] = -1.0;
for (i=istart; i<iend; i++) { /* each processor generates some of the matrix
values */
  column[0] = i-1; column[1] = i; column[2] = i+1;MatSetValues(A,1,&i,3,column,value,INSERT_VALUES);
}
/* also must set boundary points (code for global row 0 and n-1 omitted) */MatAssemblyBegin(A,MAT_FINAL_ASSEMBLY);
MatAssemblyEnd(A,MAT_FINAL_ASSEMBLY);
```
#### Why Are PETSc Matrices The Way They Are?

- No one data structure is appropriate for all problems
	- Blocked and diagonal formats provide significant performance benefits
	- PETSc provides a large selection of formats and makes it (relatively) easy to extend PETSc by adding new data structures
- Matrix assembly is difficult enough without being forced to worry about data partitioning
	- PETSc provides parallel assembly routines
	- Achieving high performance still requires making most operations local to a process but programs can be incrementally developed.
- Matrix decomposition by consecutive rows across processes, **for sparse matrices**, is simple and makes it easier to work with other codes.
	- For applications with other ordering needs, PETSc provides "Application Orderings" (AO), described later.

### Blocking: Performance Benefits

More issues discussed in full tutorials available via PETSc web site.

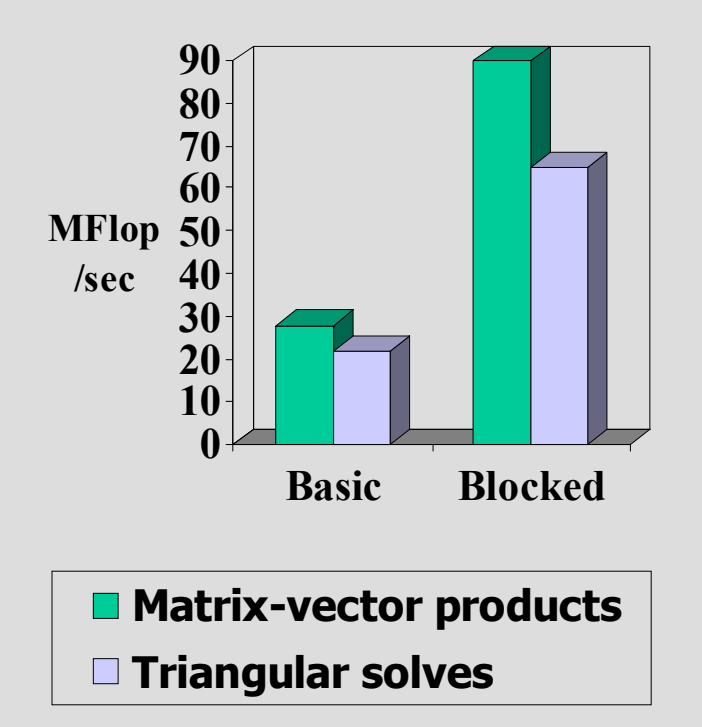

- 3D compressible Euler code
- Block size 5
- IBM Power2

#### Linear Solution

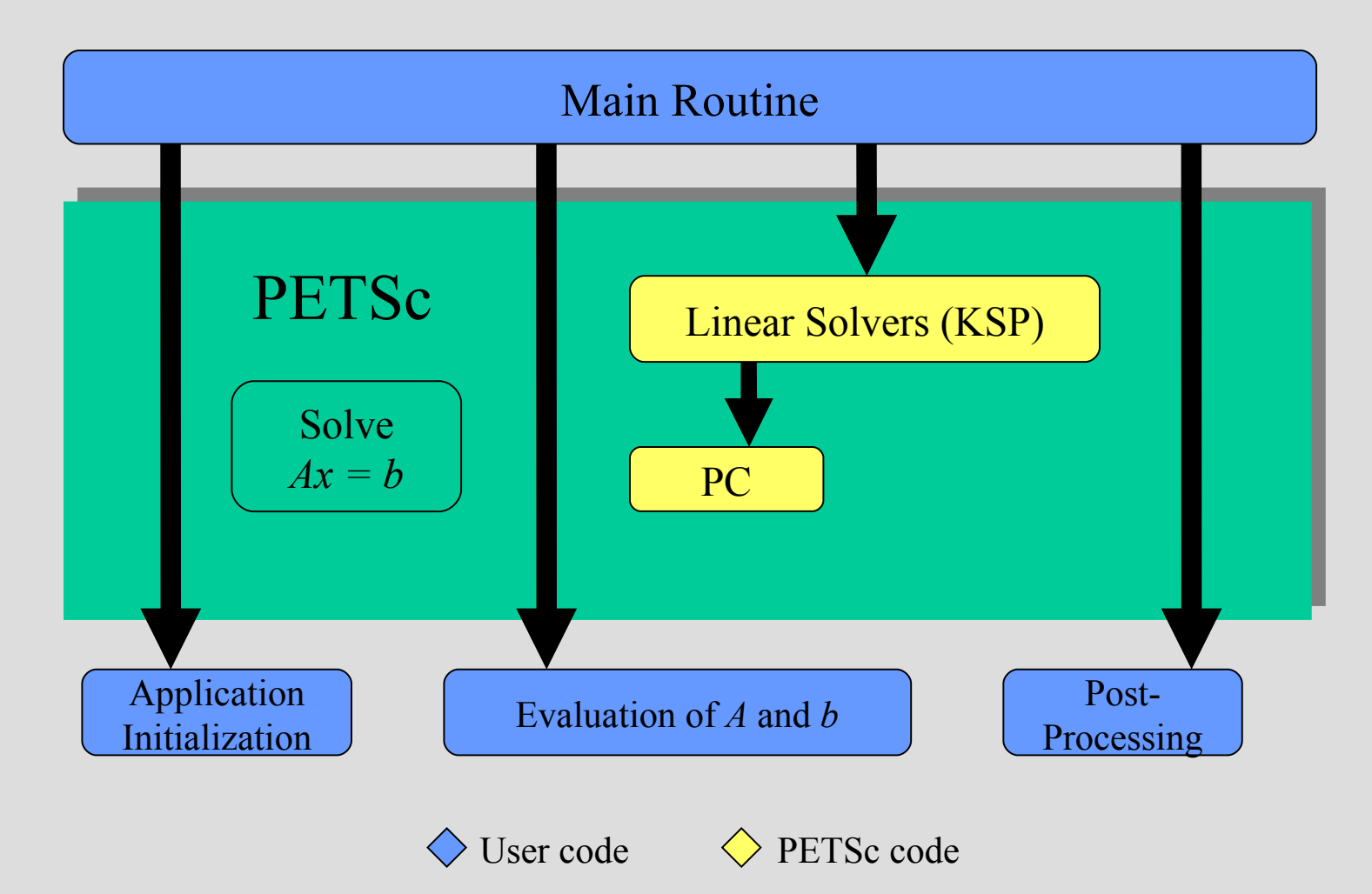

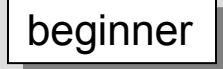

#### Context Variables

- Are the key to solver organization
- Contain the complete state of an algorithm, including
	- parameters (e.g., convergence tolerance)
	- functions that run the algorithm (e.g., convergence monitoring routine)
	- information about the current state (e.g., iteration number)

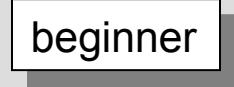

# Creating the KSP Context

• C/C++ version

 $ierr =$ 

KSPCreate(PETSC\_COMM\_WORLD,&ksp);

- Fortran version call KSPCreate(PETSC\_COMM\_WORLD,ksp,ierr)
- Provides an **identical** user interface for all linear solvers
	- uniprocess and parallel
	- real and complex numbers

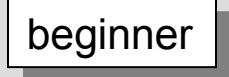

#### KSP Structure

- Each KSP object actually contains two parts:
	- Krylov Space Method
		- The iterative method
		- The context contains information on method parameters (e.g., GMRES search directions), work spaces, etc
	- PC Preconditioners
		- Knows how to apply a preconditioner
		- The context contains information on the preconditioner, such as what routine to call to apply it

#### Linear Solvers in PETSc

#### **Krylov Methods** (KSP) **Preconditioners** (PC)

- Conjugate Gradient
- GMRES
- CG-Squared
- Bi-CG-stab
- Transpose-free QMR
- etc.

- Block Jacobi
- Overlapping Additive Schwarz
- ICC, ILU via BlockSolve95
- ILU(k), LU (direct solve, sequential only)
- Arbitrary matrix
- etc.

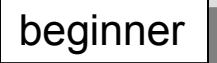

# Basic Linear Solver Code (C/C++)

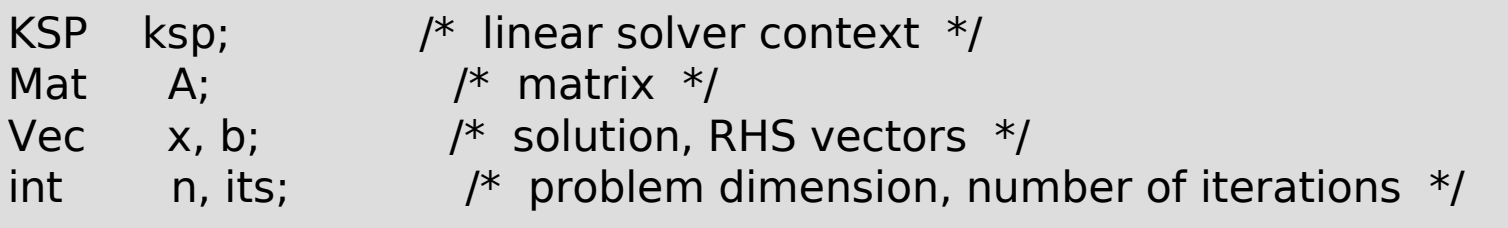

MatCreate(PETSC\_COMM\_WORLD, &A); MatSetSizes(A, PETSC DECIDE, PETSC DECIDE, n, n); MatSetFromOptions(A); /\* (code to assemble matrix not shown)  $*/$ VecCreate(PETSC\_COMM\_WORLD,&x); VecSetSizes(x,PETSC\_DECIDE, n); VecSetFromOptions(x); VecDuplicate(x,&b); /\* (code to assemble RHS vector not shown) $*_1$ KSPCreate(PETSC\_COMM\_WORLD,&ksp); Indicate whether the preconditioner

KSPSetOperators(ksp,A,A,DIFFERENT\_NONZERO\_PATTERN); KSPSetFromOptions(ksp);

KSPSolve(ksp,b,x,&its);

beginner stroy(ksp);

has the same nonzero pattern as the matrix *each time a system is solved.* This default works with *all* preconditioners. Other values (e.g., SAME\_NONZERO\_PATTERN) can be used for particular preconditioners. Ignored when solving only one system

#### Basic Linear Solver Code (Fortran)

KPS ksp Mat A Vec x, b integer n, its, ierr

call MatCreate( PETSC\_COMM\_WORLD,A,ierr ) call MatSetSizes(A,PETSC\_DECIDE,PETSC\_DECIDE,n,n,ierr) call MatSetFromOptions(A, ierr) call VecCreate( PETSC COMM\_WORLD,x,ierr ) call VecSetSizes( x, PETSC DECIDE, n, ierr ) call VecSetFromOptions( x, ierr ) call VecDuplicate( x,b,ierr )

C then assemble matrix and right-hand-side vector

call KSPCreate(PETSC\_COMM\_WORLD,ksp,ierr) call KSPSetOperators(ksp,A,A,DIFFERENT\_NONZERO\_PATTERN,ierr) call KSPSetFromOptions(ksp,ierr) call KSPSolve(ksp,b,x,its,ierr) KSPDestroy(ksp,ierr) beginner |

#### Customization Options

- Command Line Interface
	- Applies same rule to all queries via a database
	- Enables the user to have complete control at runtime, with no extra coding
- Procedural Interface
	- Provides a great deal of control on a usage-byusage basis inside a single code
	- Gives full flexibility inside an application

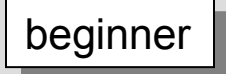

# Setting Solver Options at Runtime

- - ksp type [cg,gmres,bcgs,tfqmr,...]
- -pc type [lu,ilu,jacobi,sor,asm,...]

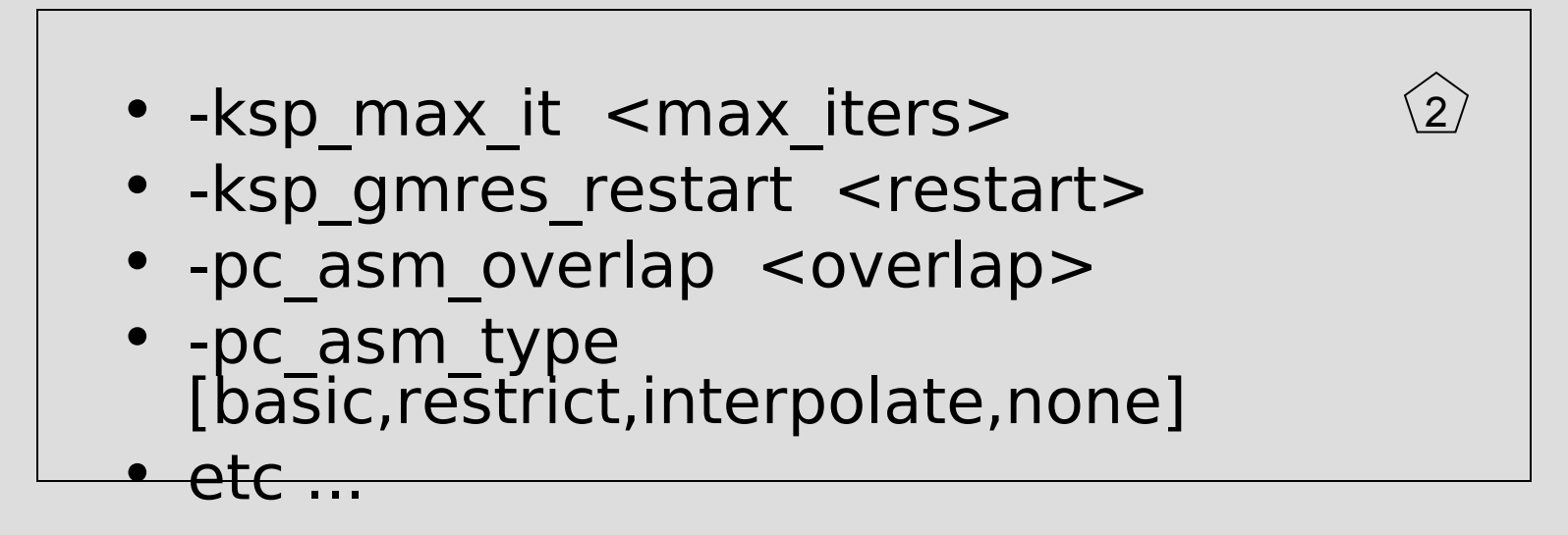

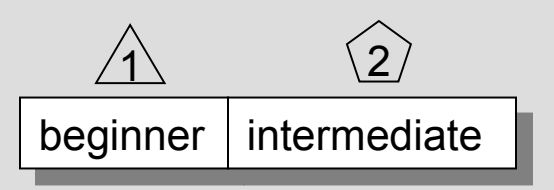

1

# Linear Solvers: Monitoring **Convergence**

- -ksp monitor Prints preconditioned residual norm
- 
- $-ksp_X$   $ksp_X$   **Note Algebra** Plots preconditioned residual norm
- 
- -ksp\_truemonitor Prints true residual norm || b-Ax 2
- -ksp xtruemonitor Plots true residual norm  $|| b-Ax ||$
- User-defined monitors, using callbacks

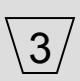

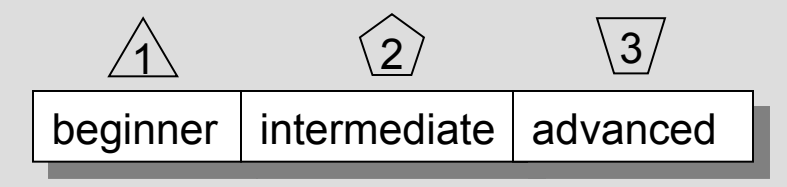

# Setting Solver Options within Code

- KSPSetType(KSP ksp,KSPType type)
- KSPSetTolerances(KSP ksp,PetscReal rtol, PetscReal atol,PetscReal dtol, int maxits)
- etc....
- KSPGetPC(KSP ksp,PC \*pc)
	- PCSetType(PC pc,PCType)
	- PCASMSetOverlap(PC pc,int overlap)
	- etc....

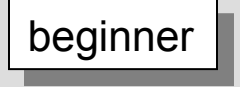

# Recursion: Specifying Solvers for Schwarz Preconditioner Blocks

- Specify KSP solvers and options with "-sub" prefix, e.g.,
	- Full or incomplete factorization
		- -sub pc type lu
		- -sub pc type ilu -sub pc ilu levels <levels>
	- Can also use inner Krylov iterations, e.g., -sub ksp type gmres -sub ksp rtol <rtol> -sub ksp max it <maxit>

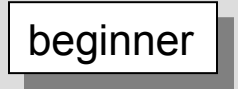

#### KSP: Review of Basic Usage

- 
- KSPSetOperators() Set linear operators
- KSPSetFromOptions() Set runtime solver options
- 
- 
- KSPDestroy() Destroy solver
- KSPCreate( ) Create solver context
	-
	- for [KSP,PC]
- KSPSolve() Run linear solver
- KSPView() View solver options actually used at runtime (alternative: - ksp\_view)
	-

#### KSP: Review of Selected Preconditioner **Options**

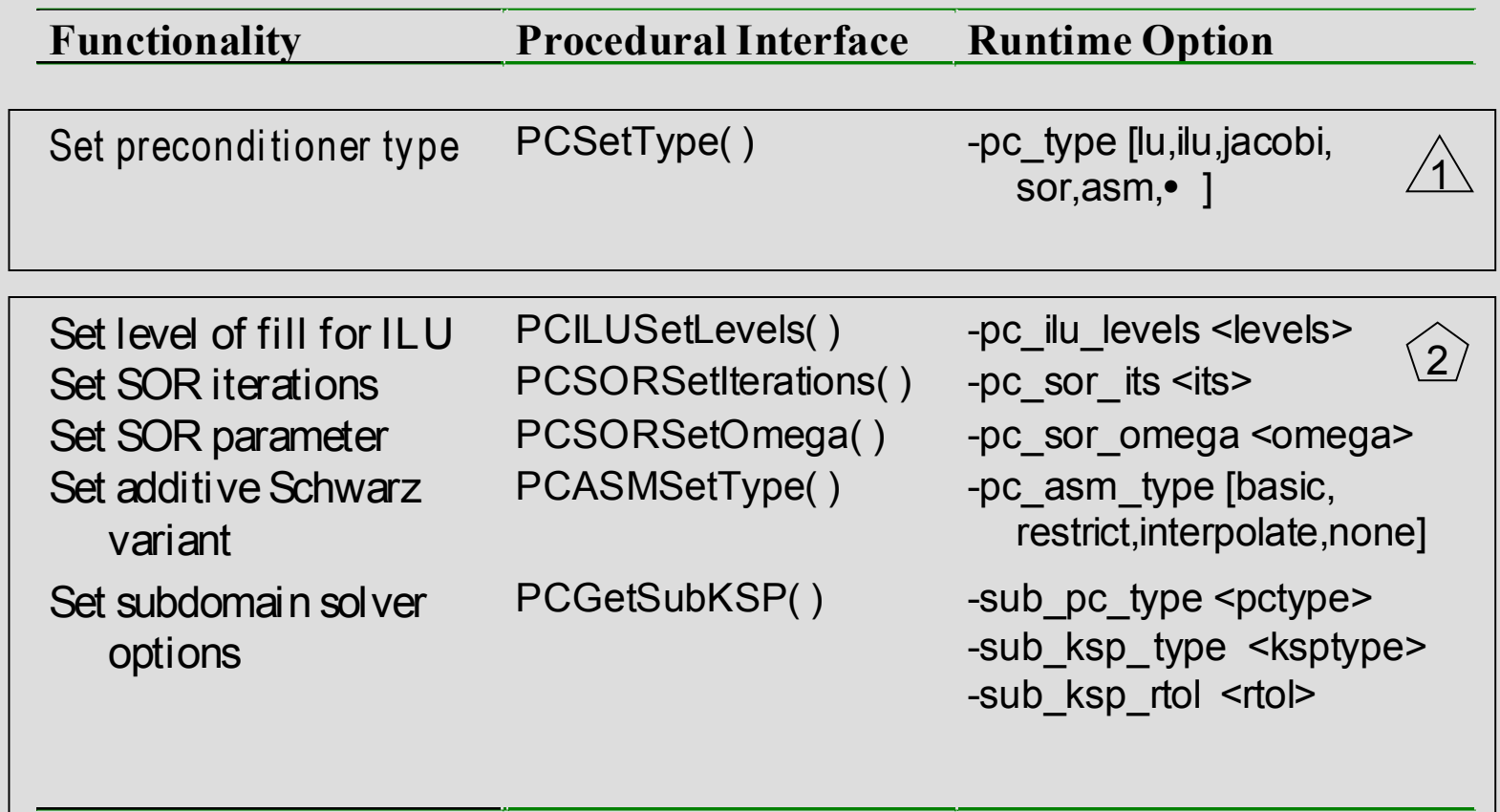

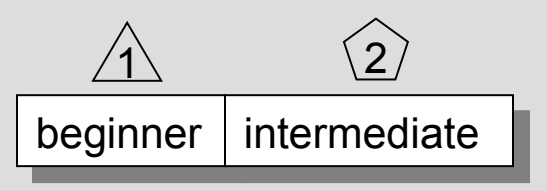

*And many more options...*

#### Review of Selected Krylov Method Options

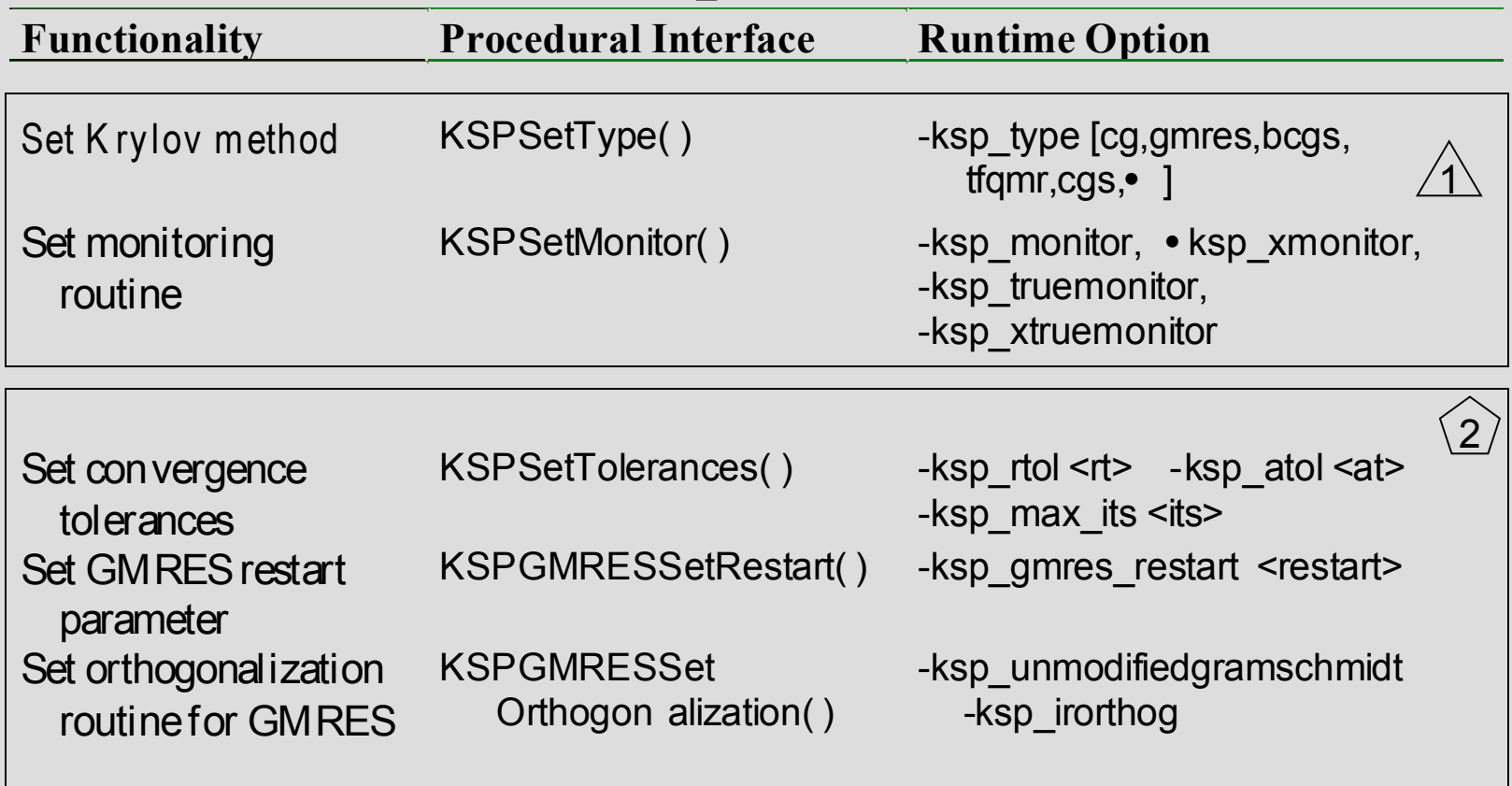

*And many more options...*

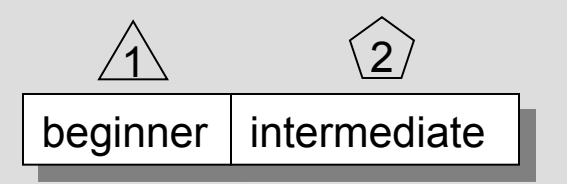

# Why Polymorphism?

- Programs become independent of the choice of algorithm
- Consider the question:
	- What is the best combination of iterative method and preconditioner for my problem?
- How can you answer this experimentally?
	- Old way:
		- Edit code. Make. Run. Edit code. Make. Run. Debug. Edit.
	- New way:…

…

#### KSP: Runtime Script Example

```
emacs@lava.mcs.anl.gov
Buffers Files Tools Edit Search Insert Help
\sharp! /bin/csh
#
# Sample script: Experimenting with linear solver options.
# Can be used with, e.g., petsc/src/sles/examples/tutorials/ex2.c
#
foreach np (1\ 2\ 4\ 8)# number of processors
 foreach ksptype (gmres bcgs tfgmr)
                                            # Krylov solver
    foreach pctype (bjacobi asm)
                                            # preconditioner
     if (Ssubputype == ilu) then
          foreach level (0 1 2)
                                            # level of fill for ILU(k)
         echo '****** Beginning new run ******'
           mpirun -np $np ex2 -pc type $pctype -ksp type $ksptype \setminus-sub ksp type preonly sub pc type $subpctype \
              -sub pc ilu levels $level \sqrt{}-ksp monitor -sles view -optionsleft
        else
          echo '****** Beginning new run ******'
         mpirun -np $np ex2 -pc_type $pctype -ksp_type $ksptype \
               -sub ksp type preonly sub pc type \frac{1}{2}subpctype \sqrt{2}-ksp monitor -sles view -optionsleft
       endif
     end
   end
 end
end
-----Emacs: script1
                              (Shell - script) -- L1 -- Top-
```
intermediate

# Viewing KSP Runtime Options

emacs@lava.mcs.anl.gov Buffers Files Tools Edit Search Help  $\ln 5$  and  $\ln 5$  and  $\ln 5$  and  $\ln 1$  and  $\ln 1$  and  $\ln 5$  $\overline{0}$  KSP Residual norm 5.394188560416e+00 1 KSP Residual norm 1.238309089931e+00 2 KSP Residual norm 1.104133215450e-01 3 KSP Residual norm 6.609740098311e-03 4 KSP Residual norm 2.732911209560e-04 KSP Object: method: gmres GMRES: restart=30, using Modified Gram-Schmidt Orthogonalization maximum iterations=10000, initial quess is zero tolerances: relative=0.000138889, absolute=1e-50, divergence=10000 left preconditioning PC Object: method: ilu ILU: 1 level of fill out-of-place factorization matrix ordering: natural linear system matrix = precond matrix: Matrix Object: type=MATSEQAIJ, rows=56, cols=56 total: nonzeros=250, allocated nonzeros=560 Norm of error 0.000280658 iterations 4  $(Nroff)$ --L1--All----Emacs: out.5

Providing Different Matrices to Define Linear System and Preconditioner

Solve *Ax=b*

Precondition via:  $M<sub>L</sub><sup>-1</sup> A M<sub>R</sub><sup>-1</sup> (M<sub>R</sub> x) = M<sub>L</sub><sup>-1</sup> b$ R -1 L -1

- Krylov method: Use *A* for matrix-vector products
- Build preconditioner using either
	- *A*  matrix that defines linear system
	- or *P*  a different matrix (cheaper to assemble)
- KSPSetOperators(KSP ksp,
	- Mat A,
	- Mat P,
	- MatStructure flag)

advanced

#### Matrix-Free Solvers

- Use "shell" matrix data structure
	- MatCreateShell(…, Mat \*mfctx)
- Define operations for use by Krylov methods
	- MatShellSetOperation(Mat mfctx,
		- MatOperation MATOP MULT,
		- (void \*) int (UserMult)(Mat,Vec,Vec))
- Names of matrix operations defined in petsc/include/mat.h
- Some defaults provided for nonlinear solver usage

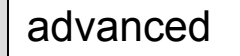

# PETSc Programming Aids

- Correctness Debugging
	- Automatic generation of tracebacks
	- Detecting memory corruption and leaks
	- Optional user-defined error handlers
- Performance Debugging
	- Integrated profiling using -log\_summary
	- Profiling by stages of an application
	- User-defined events

#### Debugging

Support for parallel debugging

- -start\_in\_debugger [gdb,dbx,noxterm]
- -on error attach debugger [gdb,dbx,noxterm]
- -on error abort
- -debugger nodes 0,1
- -display machinename:0.0 When debugging, it is often useful to place a breakpoint in the function PetscError( ).

#### Sample Error Traceback

#### Breakdown in ILU factorization due to a zero pivot

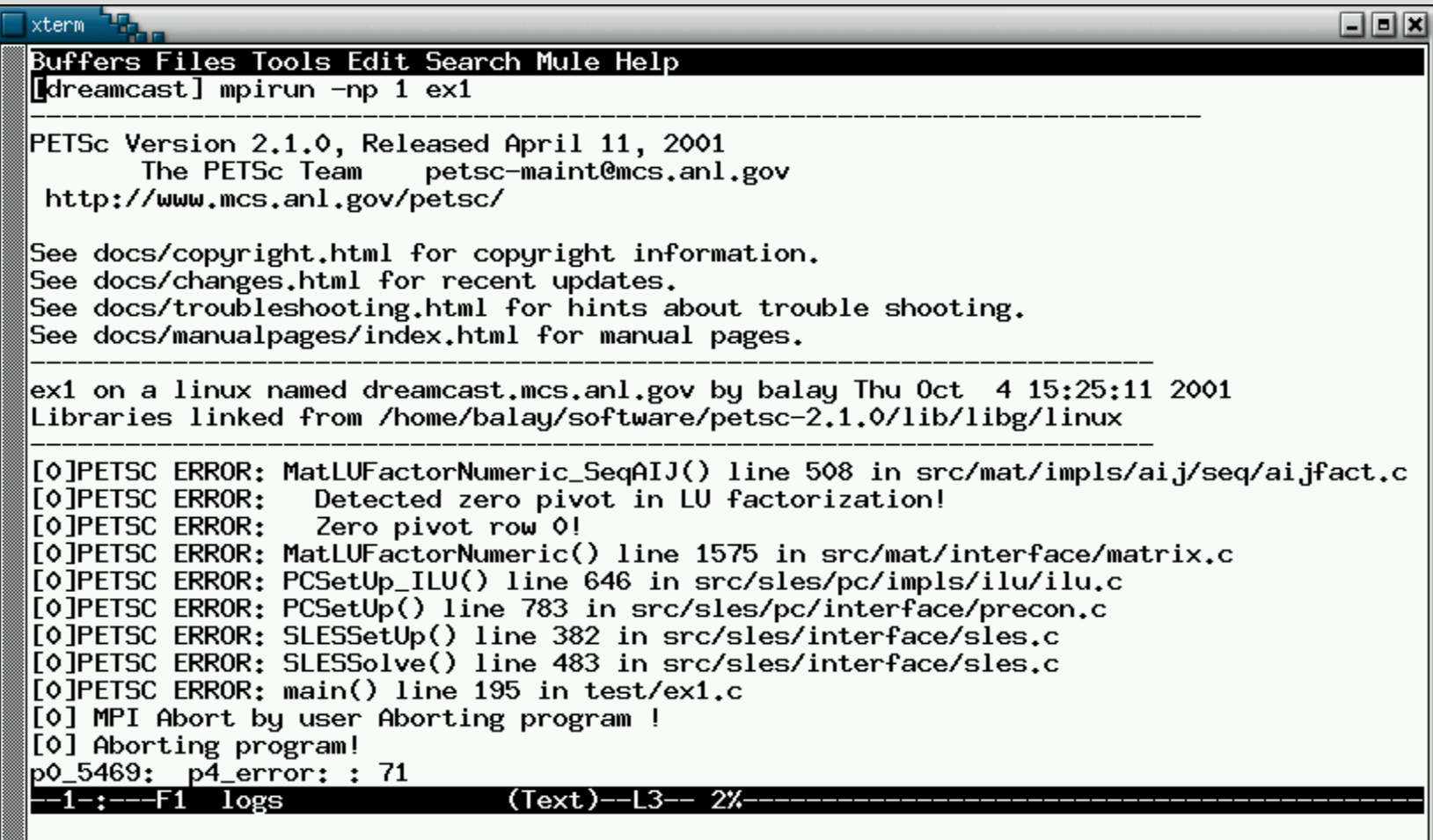

# Sample Memory Corruption Error

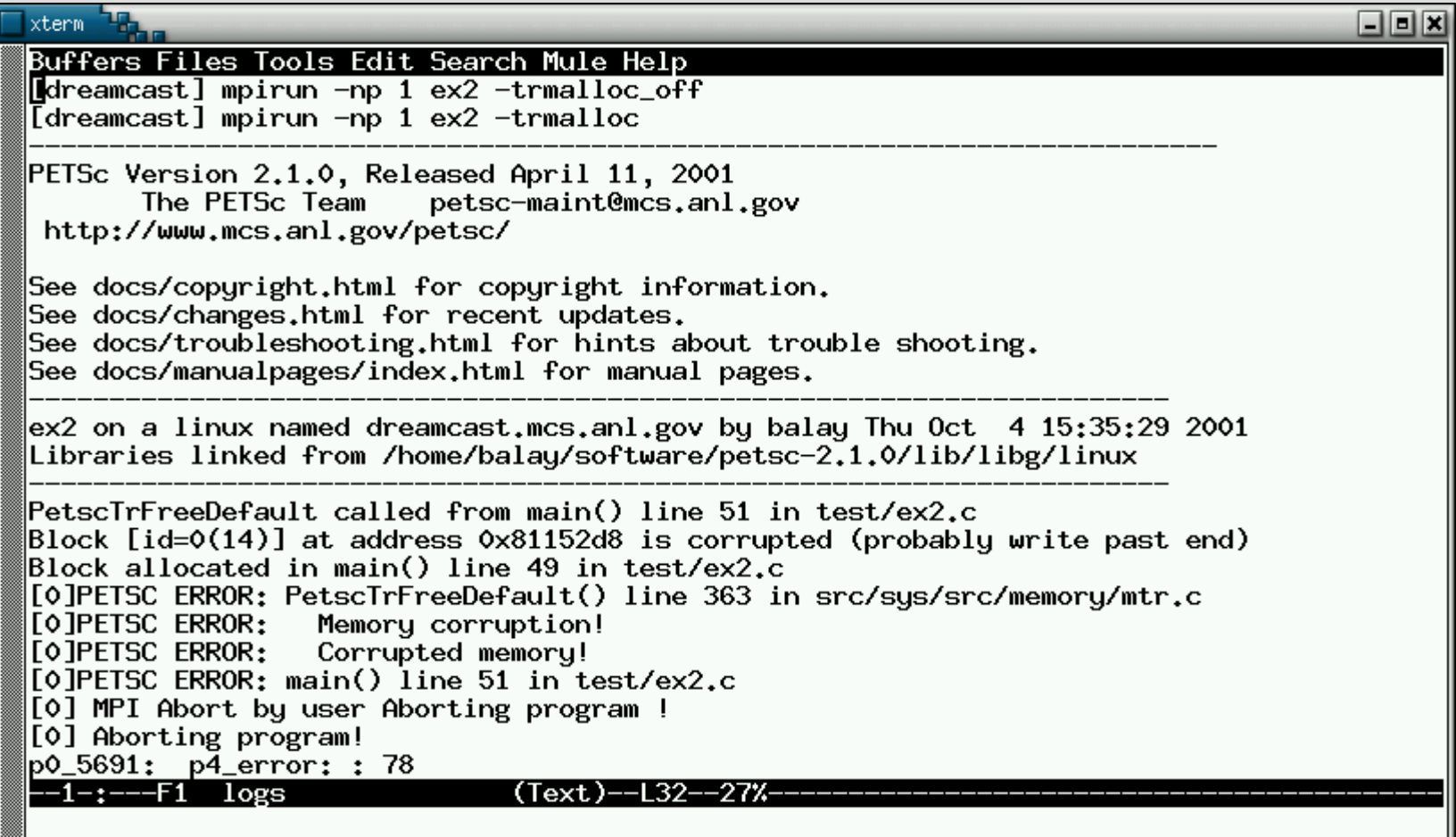
## Sample Out-of-Memory Error

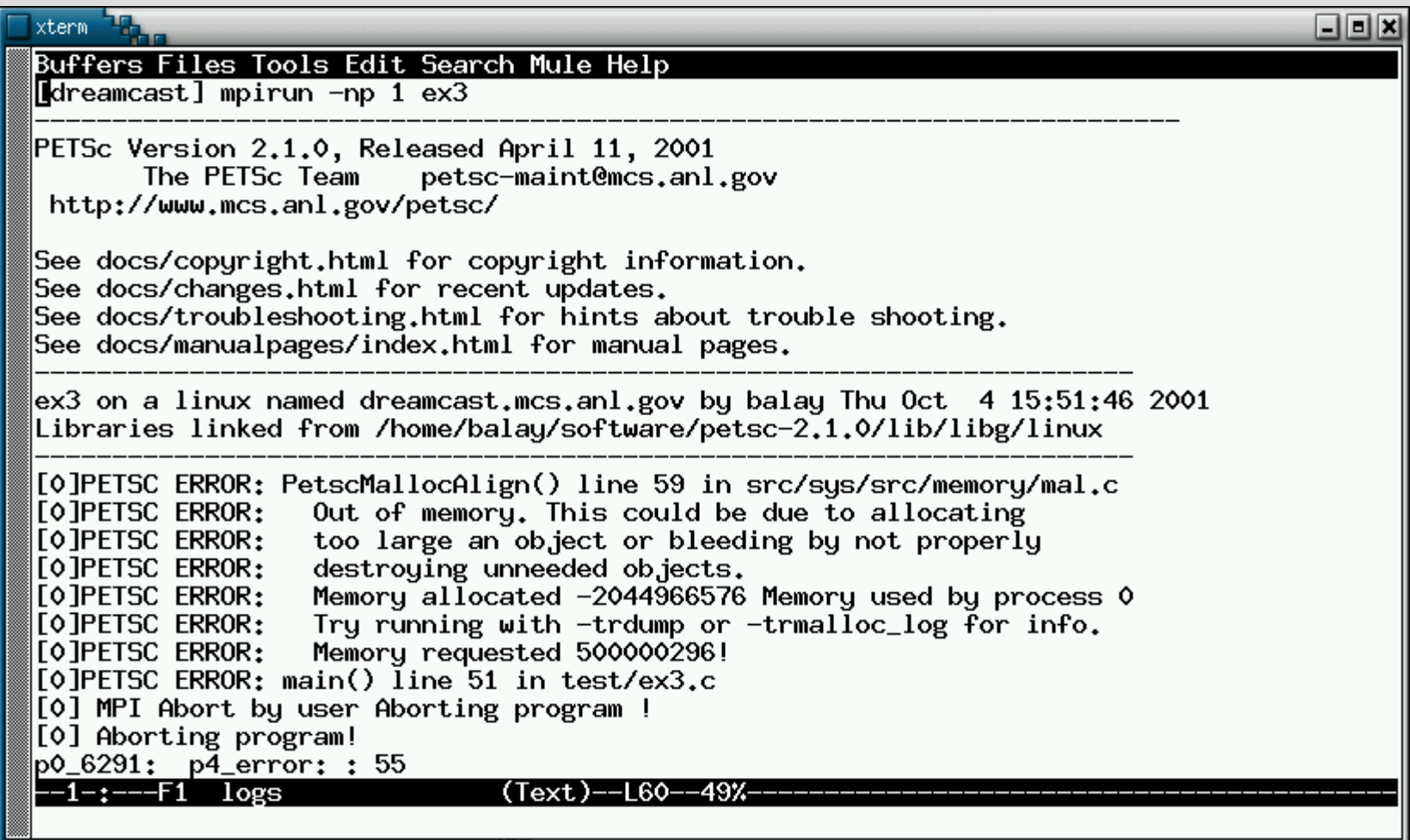

## Sample Floating Point Error

#### xterm لخاله Buffers Files Tools Edit Search Mule Help ∭maple] mpirun −np 1 ex4 −fp\_trap  $\left| \text{ex4} \right\rangle$  on a solaris named maple.mcs.anl.gov by balay Thu Oct  $\left| \right.$  4 16:08:19 2001 Libraries linked from /homes/balay/spetsc/lib/libg/solaris ---------- Stack Frames ---------------Note: The EXACT line numbers in the stack are not available. INSTEAD the line number of the start of the function is given. [0] CreateError line 12 tests/ex4.c [0]PETSC ERROR: unknownfunction() line 0 in Unknown directoryUnknown file [O]PETSC ERROR: Signal received! [O]PETSC ERROR: Caught signal FPE: PETSC ERROR: Floating Point Exception, probably divide by zero PETSC ERROR: Try option -start\_in\_debugger or -on\_error\_attach\_debugger to PETSC ERROR: determine where problem occurs PETSC ERROR: likely location of problem given above in stack [0] MPI Abort by user Aborting program ! [0] Aborting program! p0\_20924: p4\_error: : 59 (Text)--L88--Bot-1-:---F1 logs

## Profiling and Performance Tuning

#### **Profiling:**

- Integrated profiling using -log\_summary
- User-defined events
- Profiling by stages of an application **Performance Tuning:**
	- Matrix optimizations
	- Application optimizations
	- Algorithmic tuning

## Profiling

• Integrated monitoring of

– time

- floating-point performance
- memory usage
- communication
- Active if PETSc is configured with --with-log=1 (default) – Can also profile application code segments
- Print summary data with option: -log summary
- Print redundant information from PETSc routines: -info
- Print the trace of the functions called: -log trace

## Sample -log\_summary

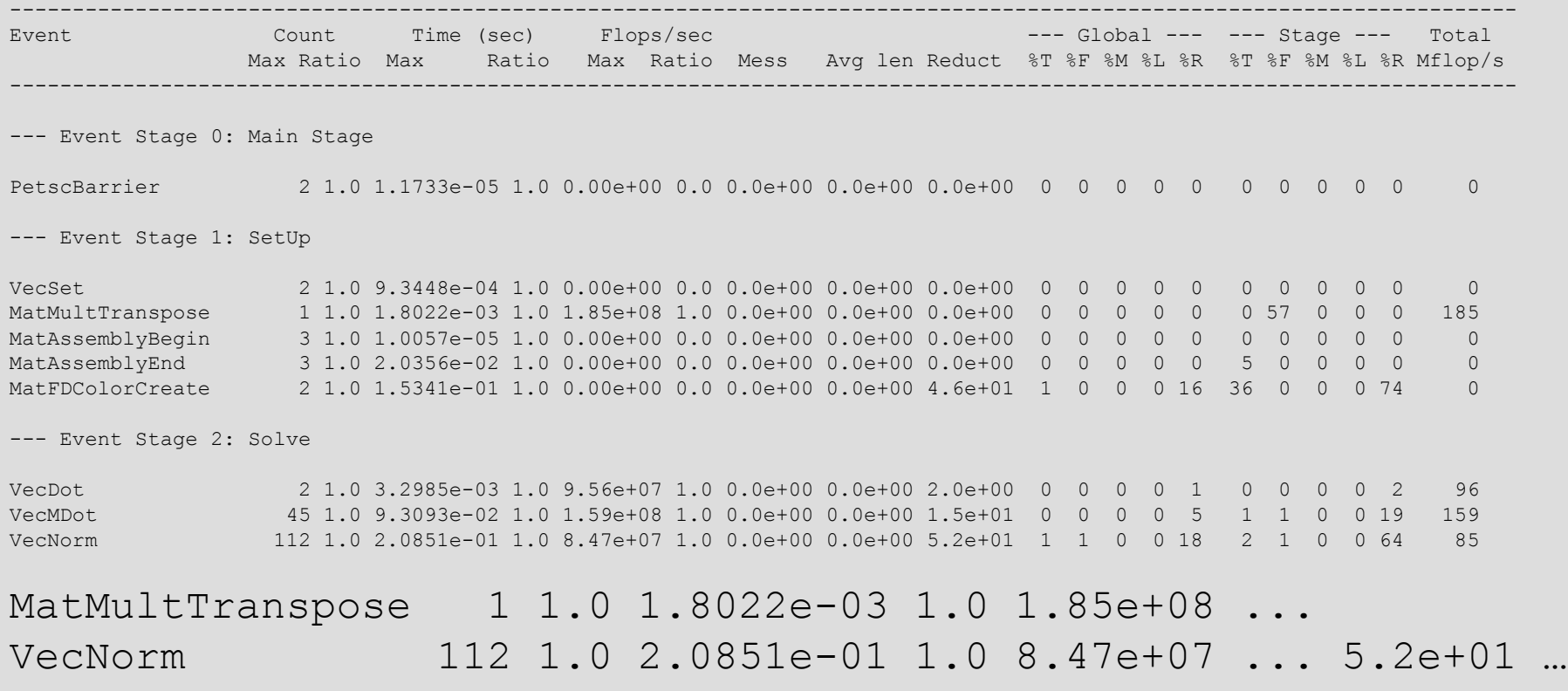

#### More –log\_summary

Memory usage is given in bytes:

Object Type Creations Destructions Memory Descendants' Mem.

--- Event Stage 0: Main Stage

--- Event Stage 1: SetUp

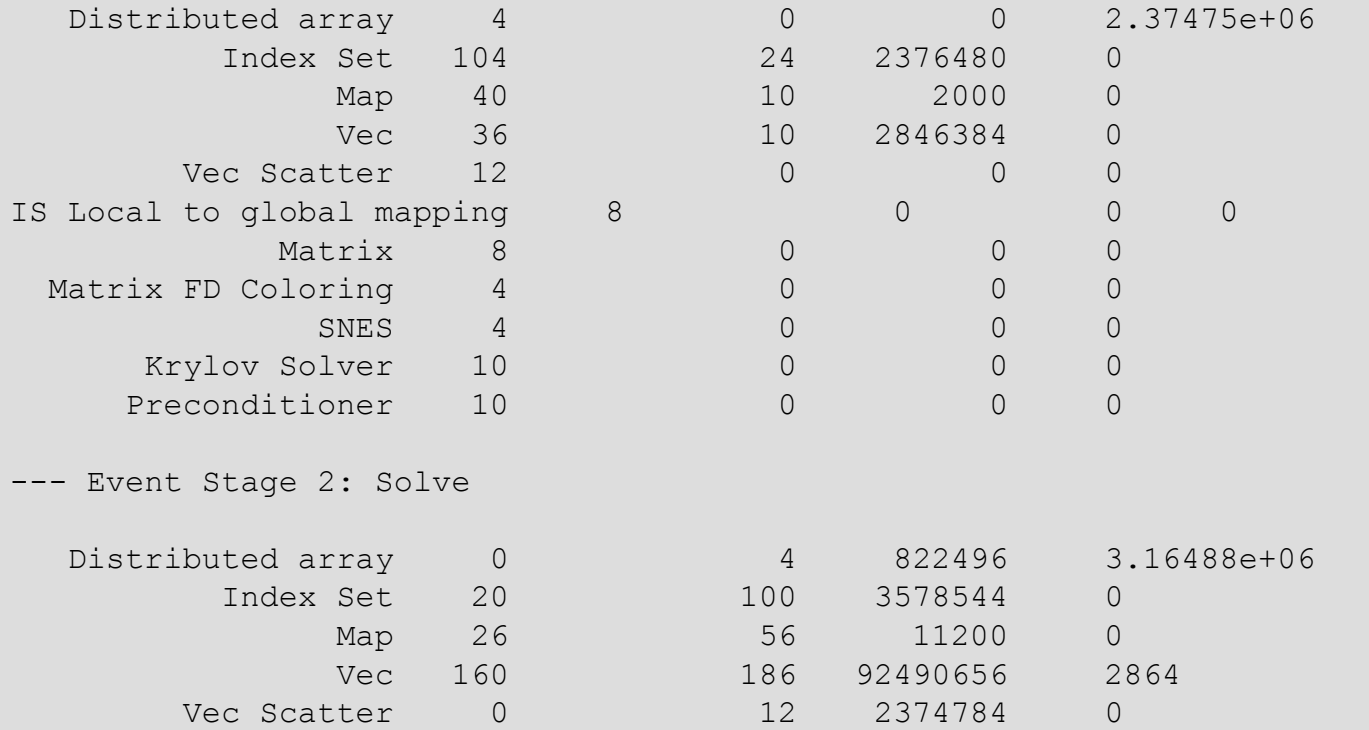

### Still more –log\_summary

```
Average time to get PetscTime(): 1.13389e-08
Compiled without FORTRAN kernels
Compiled with double precision matrices (default)
sizeof(short) 2 sizeof(int) 4 sizeof(long) 4 sizeof(void*) 4
Libraries compiled on Fri May 28 01:39:58 PDT 2004 on MBuschel
Machine characteristics: CYGWIN NT-5.1 MBuschel 1.5.9(0.112/4/2) 2004-03-18 23:05
Using PETSc directory: /home/Kris/petsc/petsc-dev
Using PETSc arch: cygwin
```
=================================================================================

-----------------------------------------

Using C compiler: gcc -Wall -O -fomit-frame-pointer -Wno-strict-aliasing -I/home/K c-dev/bmake/cygwin -I/home/Kris/petsc/petsc-dev/include -I/software/MPI/mpich-nt

```
EXTERN CXX -D SDIR ='. '
C Compiler version:
gcc (GCC) 3.3.1 (cygming special)\nCopyright (C) 2003 Free Software Foundation,
```
## Adding a new Stage

int stageNum;

PetscLogStageRegister(&stageNum,"name");

PetscLogStagePush(stageNum); [code to monitor] PetscLogStagePop();

### Adding a new Event

static int USER EVENT;

PetscLogEventRegister(&USER EVENT,"name",CLASS COOKIE);

PetscLogEventBegin(USER EVENT, 0, 0, 0, 0);

[code to monitor]

PetscLogFlops(user\_evnet\_flops);

PetscLogEventEnd(USER EVENT, 0, 0, 0, 0);

## Performance Requires Managing Memory

- Real systems have many levels of memory
	- Programming models try to hide memory hierarchy
		- Except C—register
- Simplest model: Two levels of memory
	- Divide at largest (relative) latency gap
	- Processes have their own memory
		- Managing a processes memory is known (if unsolved) problem
	- Exactly matches the distributed memory model

## Sparse Matrix-Vector Product

- Common operation for optimal (in floating-point) operations) solution of linear systems
- Sample code: **for row=0,n-1**  $m = i[row+1] - i[row];$  **sum = 0; for k=0,m-1 sum += \*a++ \* x[\*j++];**  $y[row] = sum;$
- Data structures are a[nnz],  $j$ [nnz],  $i$ [n],  $x$ [n],  $y$ [n]

## Simple Performance Analysis

- Memory motion:
	- $-$  nnz (sizeof(double) + sizeof(int)) +  $n (2 * sizeof(double) + sizeof(int))$
	- Perfect cache (never load same data twice)
- Computation
	- nnz multiply-add (MA)
- Roughly 12 bytes per MA
- Typical WS node can move  $\frac{1}{2}$ -4 bytes/MA
	- *Maximum* performance is 4-33% of peak

## More Performance Analysis

- Instruction Counts:
	- $-$  nnz (2\*load-double + load-int + mult-add) + n (load-int + store-double)
- Roughly 4 instructions per MA
- Maximum performance is 25% of peak (33% if MA overlaps one load/store)
- Changing matrix data structure (e.g., exploit small block structure) allows reuse of data in register, eliminating some loads (x and j)
- Implementation improvements (tricks) cannot improve on these limits

## Alternative Building Blocks

• Performance of sparse matrix - multi-vector multiply:

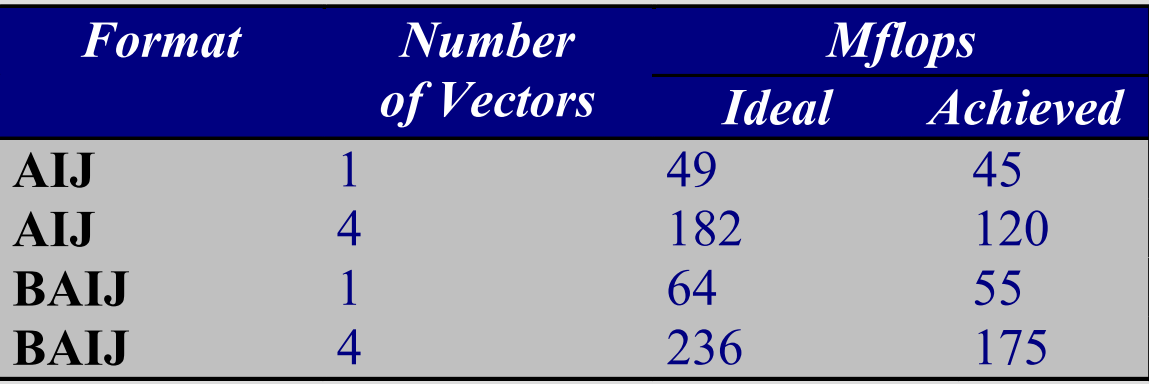

- Results from 250 MHz R10000 (500 MF/sec peak)
- BAIJ is a block AIJ with blocksize of 4
- Multiple right-hand sides can be solved in nearly the same time as a single RHS

## Matrix Memory Pre-allocation

- PETSc sparse matrices are dynamic data structures. Can add additional nonzeros freely
- Dynamically adding many nonzeros
	- requires additional memory allocations
	- requires copies
	- can kill performance
- Memory pre-allocation provides the freedom of dynamic data structures plus good performance

#### Indicating Expected Nonzeros Sequential Sparse Matrices MatCreateSeqAIJ(…., int \*nnz,Mat \*A)

- nnz[0] expected number of nonzeros in row 0
- nnz[1] expected number of nonzeros in row 1

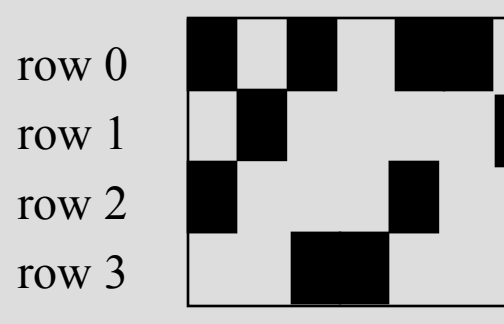

sample nonzero pattern

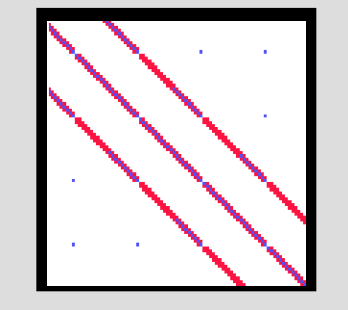

another sample nonzero pattern

## Symbolic Computation of Matrix Nonzero Structure

- Create matrix with MatCreate()
- Set type with MatSetType()
- Form the nonzero structure of the matrix
	- loop over the grid for finite differences
	- loop over the elements for finite elements
	- etc.
- Preallocate matrix
	- MatSeqAIJSetPreallocation()
	- MatMPIAIJSetPreallocation()

#### Parallel Sparse Matrices

- Each process locally owns a submatrix of contiguously numbered global rows.
- Each submatrix consists of **diagonal** and **off-diagonal** parts.

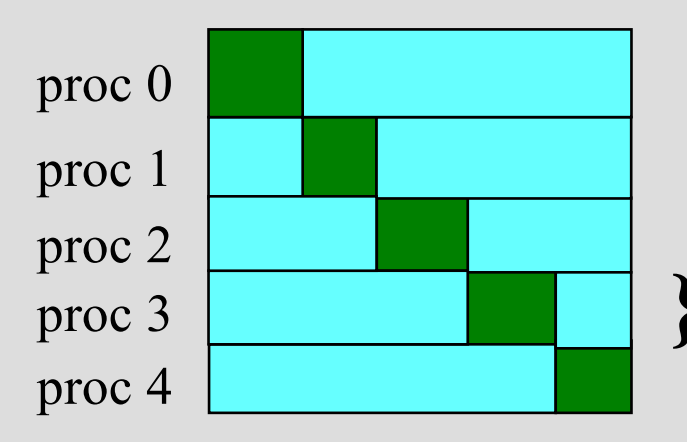

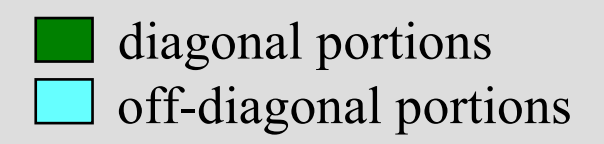

**}** proc 3: locally owned rows

#### Indicating Expected Nonzeros Parallel Sparse Matrices

MatMPIAIJSetPreallocation(Mat A,

 int d\_nz, int \*d\_nnz, int o  $nz$ , int  $*$ o nnz)

- d\_nnz [] expected number of nonzeros per row in diagonal portion of local submatrix
- o\_nnz [] expected number of nonzeros per row in off-diagonal portion of local submatrix

## Verifying Predictions

- Use runtime option: -info
- Output:

 [proc #] Matrix size: %d X %d; storage space: %d unneeded, %d used

[proc #] Number of mallocs during MatSetValues( ) is %d

[merlin] mpirun ex2 -log info [0] MatAssemblyEnd SeqAIJ: Matrix size: 56 X 56; storage space: 310 unneeded, 250 used [0] [0]MatAssemblyEnd SeqAIJ:Number of mallocs during MatSetValues() is 0 [0]MatAssemblyEnd\_SeqAIJ:Most nonzeros in any row is 5 [0] Mat\_AIJ\_CheckInode: Found 56 nodes out of 56 rows. Not using Inode routines [0] Mat AIJ CheckInode: Found 56 nodes out of 56 rows. Not using Inode routines Norm of error 0.000156044 iterations 6 [0] PetscFinalize: PETSc successfully ended!

## Linking to PETSc

- Application program or framework
- Nothing but the libraries
	- Custom link by user
- Using the PETSc build variables
	- Include bmake/common/variables
- Using the PETSc build rules
	- Include bmake/common/base
	- Also makes available 3rd party packages

## Nonlinear Solvers (SNES)

*SNES: Scalable Nonlinear Equations Solvers*

- Application code interface
- Choosing the solver
- Setting algorithmic options
- Viewing the solver
- Determining and monitoring convergence
- Matrix-free solvers
- User-defined customizations

#### Nonlinear Solvers

**Goal**: For problems arising from PDEs, support the general solution of  $F(u) = 0$ 

User provides:

- Code to evaluate *F(u)*
- Code to evaluate Jacobian of *F(u)* (optional)
	- or use sparse finite difference approximation
	- or use automatic differentiation
		- AD support via collaboration with P. Hovland and B. Norris
		- Coming in next PETSc release via automated interface to ADIFOR and ADIC (see )

#### Nonlinear Solvers (SNES)

- Newton-based methods, including
	- Line search strategies
	- Trust region approaches (using TAO)
	- Pseudo-transient continuation
	- Matrix-free variants
- Can customize all phases of solution process

#### Sample Nonlinear Application: Driven Cavity Problem

- Velocity-vorticity formulation
- Flow driven by lid and/or bouyancy
- Logically regular grid, parallelized with DAs
- Finite difference discretization
- source code:

petsc/src/snes/examples/tutorials/ex19.c

*Application code author: D. E. Keyes* 

Solution Components

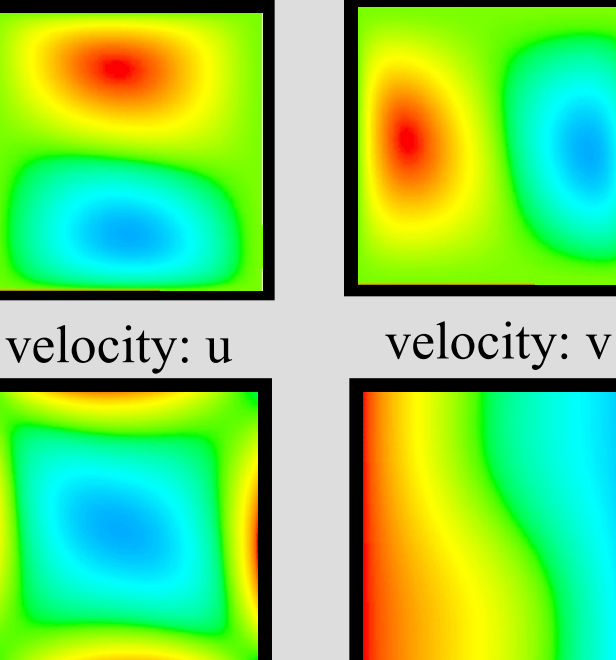

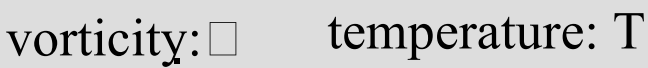

#### Basic Nonlinear Solver Code (C/C++)

Mat  $\vert$ ;  $\vert$  /\* Jacobian matrix  $*$ /

...

- SNES snes; /\* nonlinear solver context \*/
	-
- Vec  $x, F$ ;  $\frac{dy}{dx}$   $\frac{dy}{dx}$  solution, residual vectors  $\frac{dy}{dx}$
- int  $n$ , its;  $\frac{1}{2}$   $\frac{1}{2}$  int  $\frac{1}{2}$  n, its;
- ApplicationCtx usercontext; /\* user-defined application context \*/

```
MatCreate(PETSC COMM WORLD, &J);
MatSetSizes(J, PETSC_DECIDE,PETSC_DECIDE,n,n)
MatSetFromOptions(J);
VecCreate(PETSC_COMM_WORLD,&x);
VecSetSizes(x,PETSC_DECIDE,n);
VecSetFromOptions(x);
VecDuplicate(x,&F);
```
SNESCreate(PETSC\_COMM\_WORLD,&snes); SNESSetFunction(snes,F,EvaluateFunction,usercontext); SNESSetJacobian(snes,J,J,EvaluateJacobian,usercontext); SNESSetFromOptions(snes); SNESSolve(snes,x,&its); SNESDestroy(snes);

## Solvers Based on Callbacks

- User provides routines to perform actions that the library requires. For example,
	- SNESSetFunction(SNES,...)

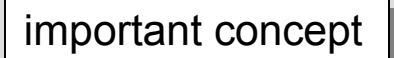

99

- uservector vector to store function values
- userfunction name of the user's function
- usercontext pointer to private data for the user's function
- Now, whenever the library needs to evaluate the user's nonlinear function, the solver may call the application code directly with its own local state.
- usercontext: serves as an application context object. Data are handled through such opaque objects; the library never sees irrelevant application data.

#### Sample Application Context: Driven Cavity Problem

typedef struct {

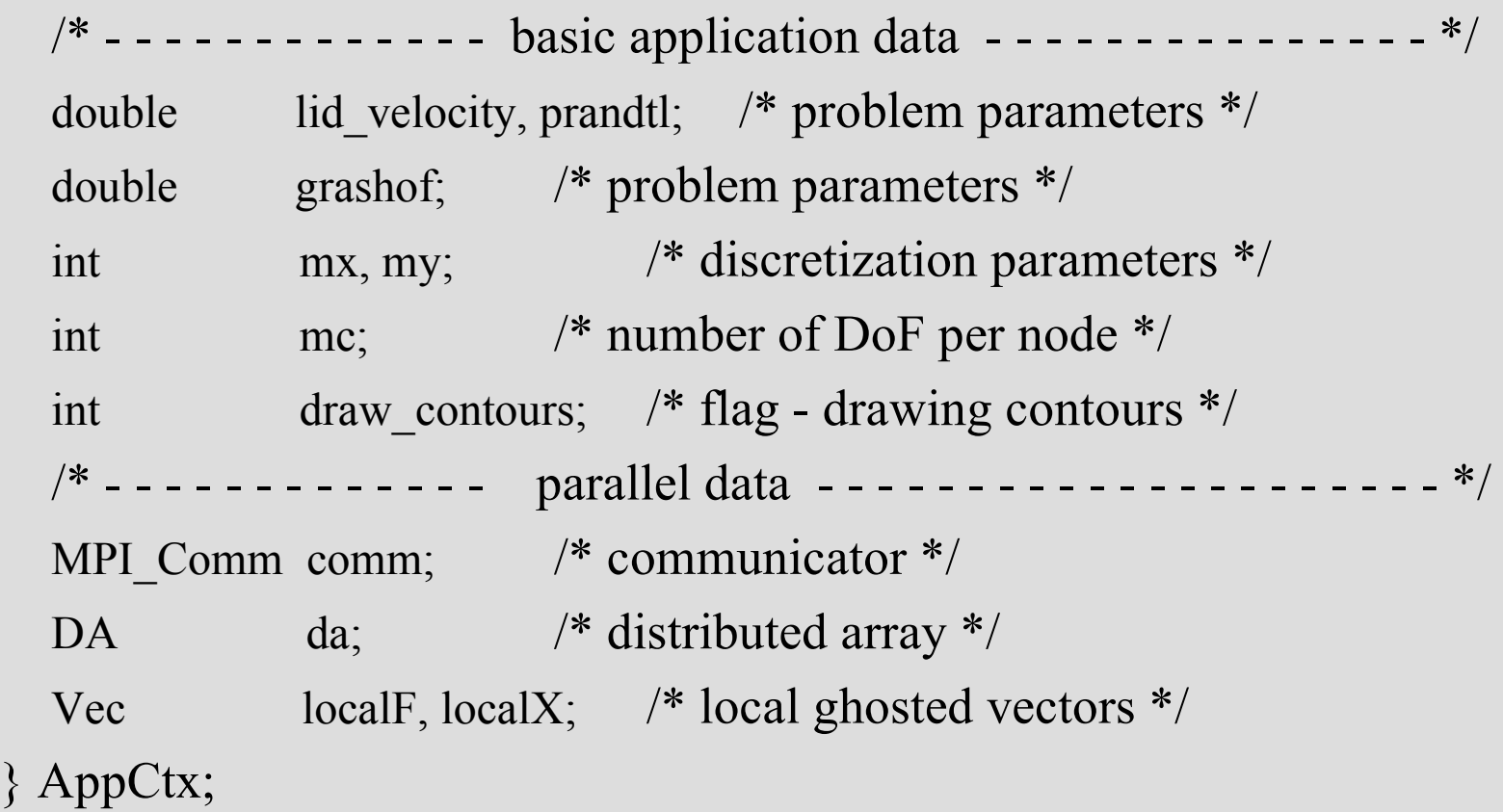

#### Sample Function Evaluation Code: Driven Cavity Problem

```
UserComputeFunction(SNES snes, Vec X, Vec F, void *ptr)
\{AppCtx *user = (AppCtx *) ptr; /* user-defined application
  context */
  int istart, iend, jstart, jend; \frac{1}{2} /* local starting and ending
  grid points */
  Scalar *f; /* local vector data */
 ….
   /* (Code to communicate nonlocal ghost point data not shown) */ VecGetArray( F, &f );
    /* (Code to compute local function components; insert into f[ ] 
  shown on next slide) */
    VecRestoreArray( F, &f );
    ….
return 0;
}
```
#### Sample Local Computational Loops: Driven Cavity Problem

• The PDE's 4 components (U, V, Omega, Temp) are interleaved in the unknown vector.

• #define statements provide easy access to each component.

```
for ( j = jstart; j < jend; j++ ) {
   row = (i - gys) * gxm + istart - gxs - 1;for ( i = istart; i < iend; i++ ) {
       row++; u = x[row].u;uxx = (two * u - x[row-1].u - x[row+1].u) * hydhx;uyy = (two * u - x[row-gxm].u - x [row+gxm].u * hxdhy;
       f[row].u = uxx + uyy -p5 * (x [row+gxm].omega-s x [row-gxm].omega)*hx; …..
```
} } ….

….

# Finite Difference Jacobian Computation

- Compute and explicitly store Jacobian via 1<sup>st</sup>-order FD
	- Dense: -snes\_fd, SNESDefaultComputeJacobian()
	- Sparse via colorings: MatFDColoringCreate(), SNESDefaultComputeJacobianColor()
- Matrix-free Newton-Krylov via 1<sup>st</sup>-order FD, no preconditioning unless specifically set by user

– -snes\_mf

- Matrix-free Newton-Krylov via 1<sup>st</sup>-order FD, userdefined preconditioning matrix
	- -snes\_mf\_operator

## Uniform access to all linear and nonlinear solvers

- -ksp type [cg,gmres,bcgs,tfqmr,...]
- -pc type [lu,ilu,jacobi,sor,asm,...]
- -snes type [ls,...]

- -snes line search <line search method>
- -sles Is <parameters>
- -snes convergence <tolerance>
- etc...

1

 $\mathbf{2}$ 

Customization via Callbacks: Setting a user-defined line search routine

 SNESSetLineSearch(SNES snes,int(\*ls) (…),void \*lsctx)

Available line search routines ls( ) include:

- SNESCubicLineSearch( ) cubic line search
- SNESQuadraticLineSearch( ) quadratic line search
- SNESNoLineSearch( ) full Newton step
- SNESNoLineSearchNoNorms( ) full Newton step but calculates no norms (faster in parallel, useful when using a fixed number of Newton iterations instead of usual convergence testing)
- YourOwnFavoriteLineSearchRoutine( )

## SNES: Review of Basic Usage

- 
- SNESSetFunction() Set function eval. routine
- SNESSetJacobian( ) Set Jacobian eval. routine
- SNESSetFromOptions() Set runtime solver<br>options for [SNES, SLES, KSP,PC]
- 
- 
- SNESDestroy() Destroy solver
- SNESCreate( ) Create SNES context
	-
	-
	- for [SNES, SLES,
- SNESSOlve() Run nonlinear solver
- SNESView() View solver options actually used at runtime (alternative: - snes\_view)
	-

#### SNES: Review of Selected Options

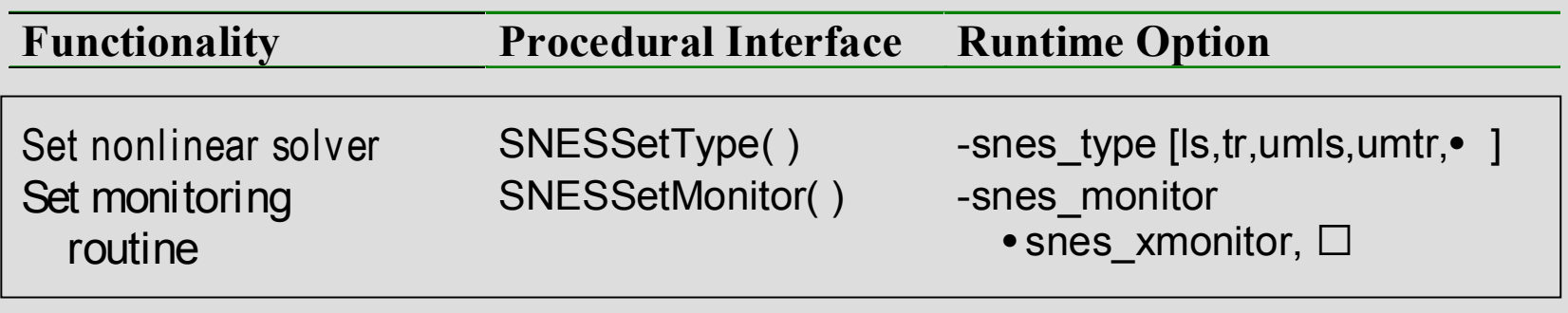

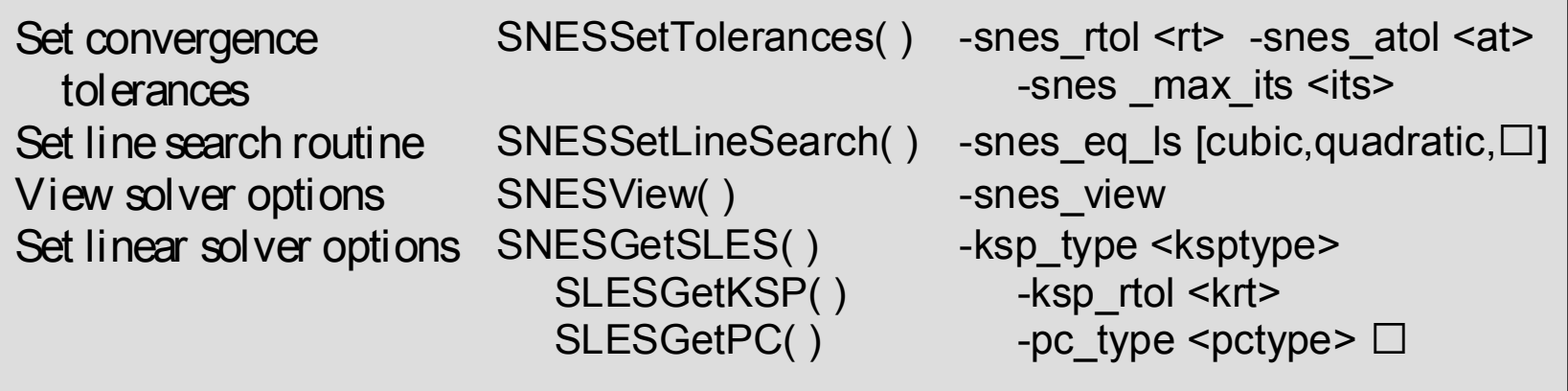

*And many more options...*

## Parallel Data Layout and Ghost Values: Usage Concepts

**Mesh Types Usage Concepts** *Managing field data layout and required ghost values is the key to high performance of most PDE-based parallel programs.*

• Structured

important concepts

- DA objects
- Unstructured
	- VecScatter objects

- Geometric data
- Data structure creation
- Ghost point updates
- Local numerical computation
### Ghost Values

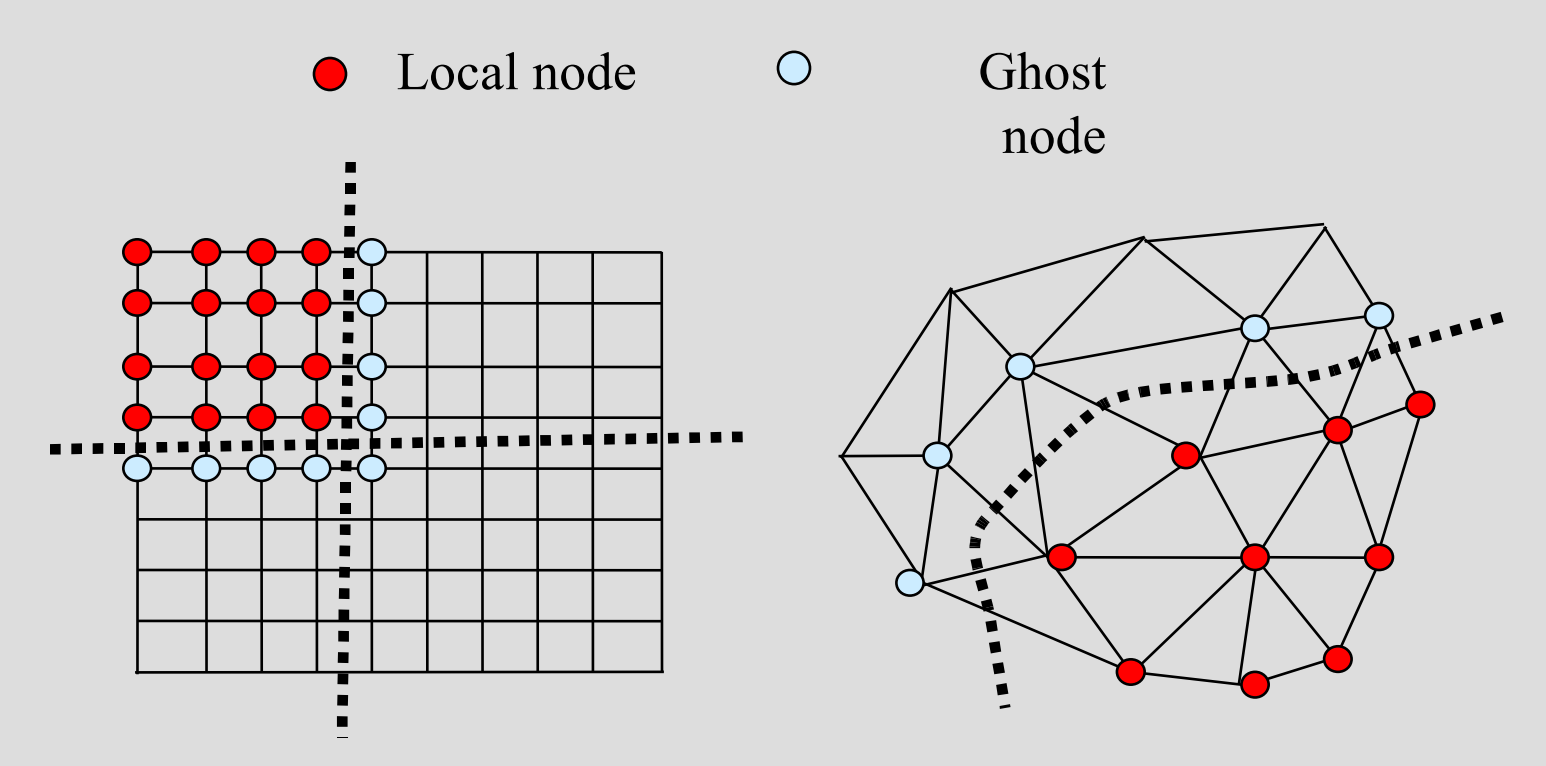

**Ghost values**: To evaluate a local function  $f(x)$ , each process requires its local portion of the vector *x* as well as its **ghost values** – or bordering portions of *x* that are owned by neighboring processes.

### Communication and Physical Discretization

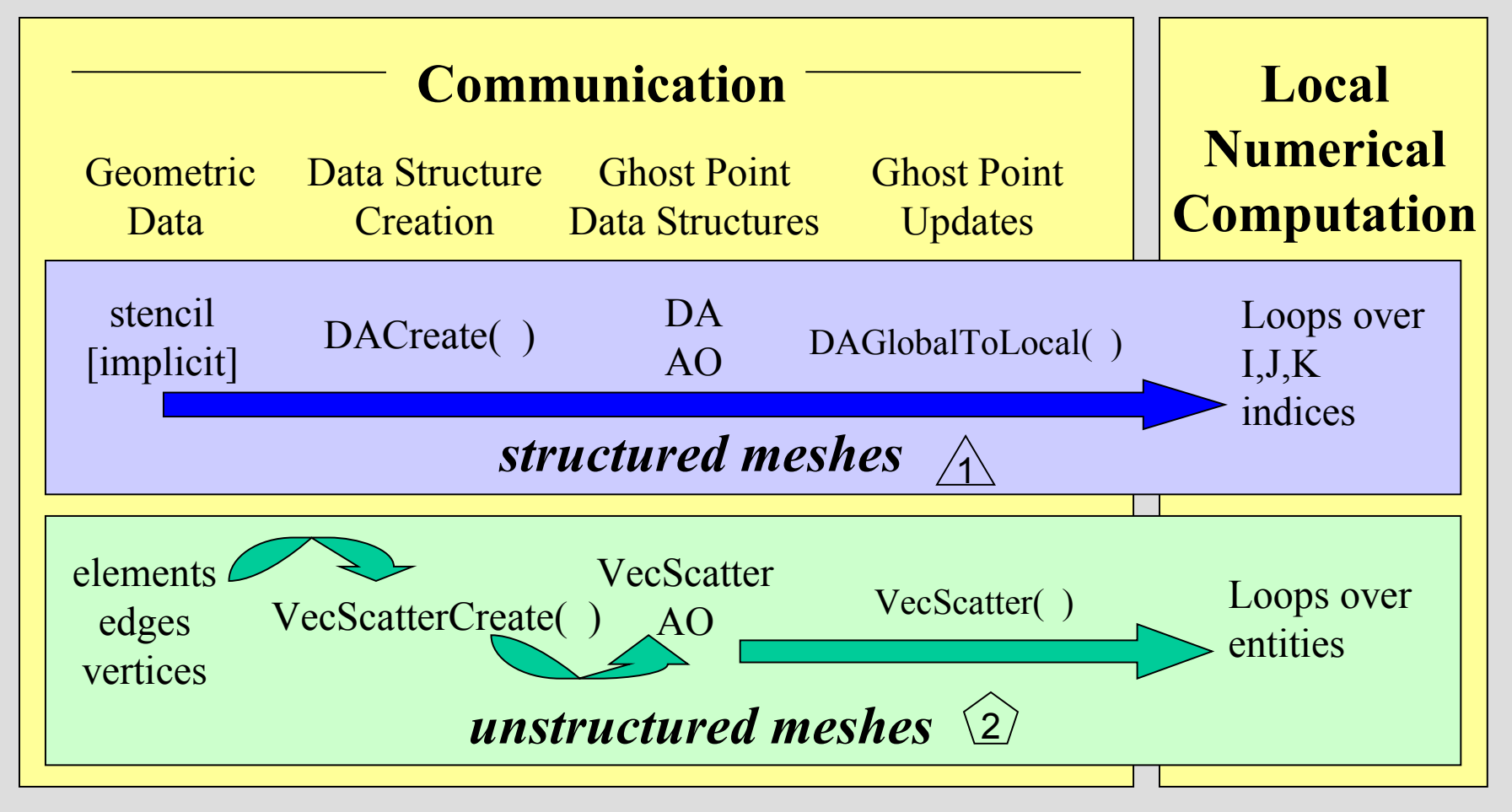

DA: Parallel Data Layout and Ghost Values for Structured Meshes

- Local and global indices
- Local and global vectors
- DA creation
- Ghost point updates
- Viewing

# Communication and Physical Discretization: Structured Meshes

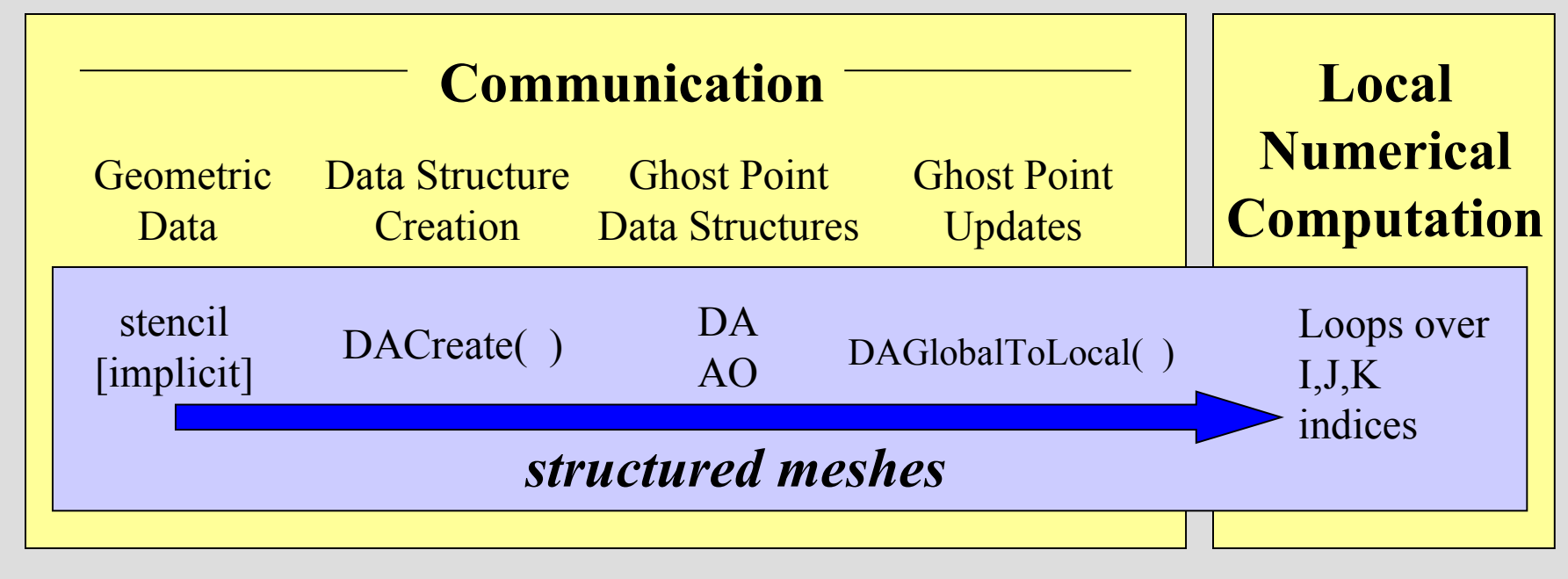

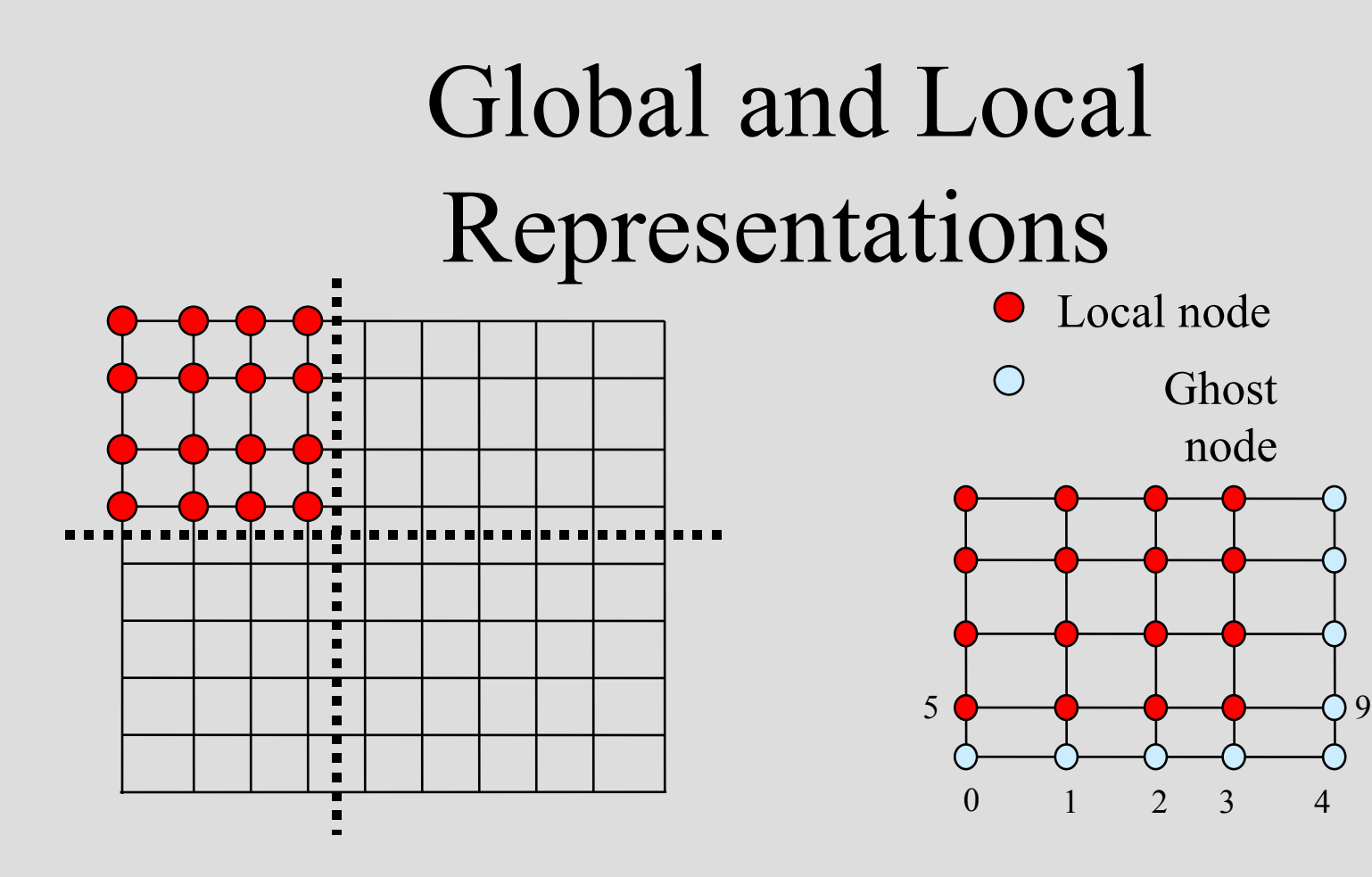

*Global*: each process stores a unique local set of vertices (and each vertex is owned by exactly one process)

*Local*: each process stores a unique local set of vertices *as well as* ghost nodes from neighboring processes

Ghost

node

### Global and Local Representations (cont.)

 **9 10 11** Proc 1 **Global Representation: 6 7 8** . . . . . . .  **3 4 5**  $2 | 3 | 4 | 5 | | 6 | 7 | 8 | 9 | 10 | 11$ Proc 0  $\begin{array}{|c|c|c|c|c|} \hline 0 & 1 & 2 \end{array}$ Proc 0 Proc 1 **Local Representations: 6 7 8**  Proc 1  **3 4 5** Proc 1  $\Rightarrow$  3 4 5 6 7 8 9 10 11 **1** 2 0 1 2 3 4 5 6 7 8 . . . . . .  **6 7 8 3 4 5**  $2|3|4|5|6|7|8|$  Proc 0 Proc 0  **0 1 2** 0 1 2 3 4 5 6 7 8

# Logically Regular Meshes

- DA Distributed Array: object containing information about vector layout across the processes and communication of ghost values
- Form a DA
	- DACreate1d(….,DA \*)
	- DACreate2d(….,DA \*)
	- DACreate3d(….,DA \*)
- Create the corresponding PETSc vectors
	- DACreateGlobalVector( DA, Vec \*) or
	- DACreateLocalVector( DA, Vec \*)
- Update ghostpoints (scatter global vector into local parts, including ghost points)
	- DAGlobalToLocalBegin(DA, …)
	- DAGlobalToLocalEnd(DA,…)

# Distributed Arrays

Data layout and ghost values

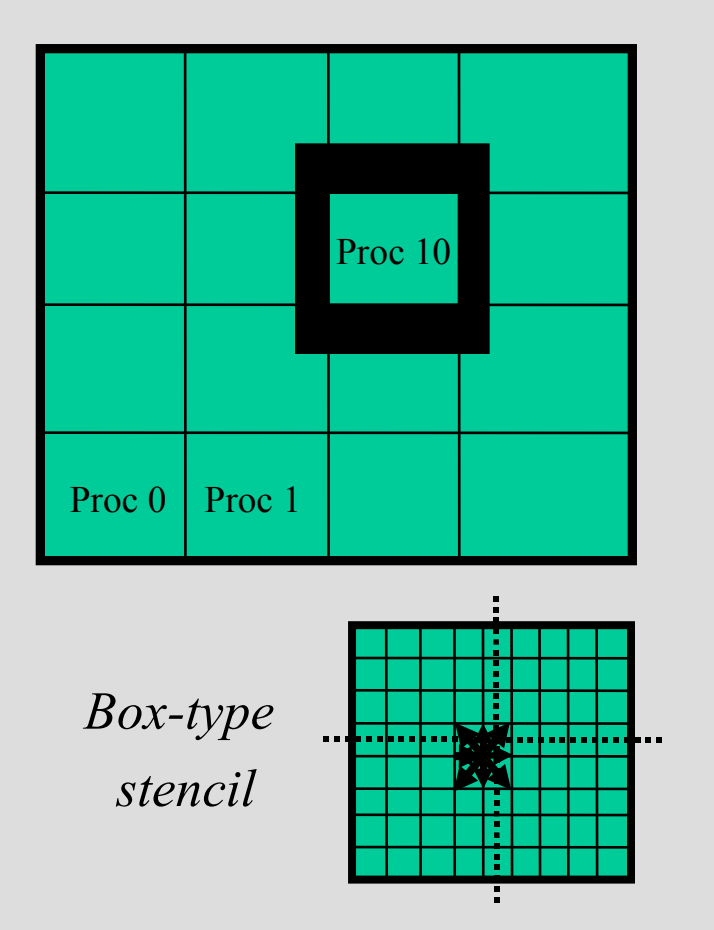

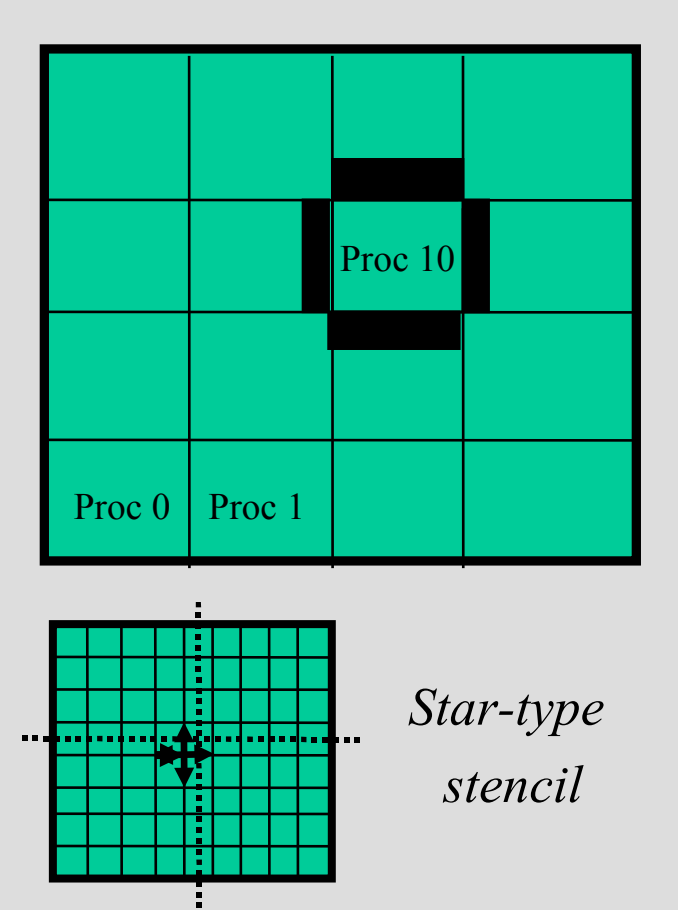

# Vectors and DAs

- The DA object contains information about the data layout and ghost values, but **not** the actual field data, which is contained in PETSc vectors
- Global vector: parallel
	- each process stores a unique local portion
	- DACreateGlobalVector(DA da,Vec \*gvec);
- Local work vector: sequential
	- each process stores its local portion plus ghost values
	- DACreateLocalVector(DA da,Vec \*lvec);
	- uses "natural" local numbering of indices (0,1,…*nlocal*-1)

# DACreate1d(…,\*DA)

#### •DACreate1d(MPI\_Comm comm,DAPeriodicType wrap, int M,int dof,int s,int \*lc,DA \*inra)

- MPI Comm processes containing array
- DA\_[NONPERIODIC,XPERIODIC]
- number of grid points in x-direction
- degrees of freedom per node
- stencil width
- Number of nodes for each domain
	- Use PETSC\_NULL for the default

# DACreate2d(…,\*DA)

•DACreate2d(MPI\_Comm comm,DAPeriodicType wrap, DAStencilType stencil\_type, int M,int N, int m,int n,int dof,int s,int \*lx,int \*ly,DA \*inra)

- DA\_[NON,X,Y,XY]PERIODIC
- DA STENCIL [STAR,BOX]
- number of grid points in x- and y-directions
- processes in x- and y-directions
- degrees of freedom per node
- stencil width
- Number of nodes for each domain
	- Use PETSC\_NULL for the default

### Updating the Local Representation Two-step process enables overlapping computation and communication

- DAGlobalToLocalBegin(DA, global vec, insert, local vec )
	- global\_vec provides data
	- Insert is either INSERT\_VALUES or ADD\_VALUES
		- specifies how to update values in the local vector
	- local vec is a pre-existing local vector
- DAGlobalToLocal End(DA,…)
	- Takes same arguments

# Ghost Point Scatters: Burger's Equation Example

 call DAGlobalToLocalBegin(da,u\_global,INSERT\_VALUES,ulocal,ierr) call DAGlobalToLocalEnd(da,u\_global,INSERT\_VALUES,ulocal,ierr)

call VecGetArray( ulocal, uv, ui, ierr )

#define  $u(i)$  uv( $ui+i$ )

C Do local computations (here u and f are local vectors)

do 10, i=1,localsize

 $f(i) = (.5/h)*u(i)*(u(i+1) - u(i-1)) + (e/(h*h))*(u(i+1) - 2.0*u(i) + u(i-1))$ 

#### 10 continue

 call VecRestoreArray( ulocal, uv, ui, ierr ) call DALocalToGlobal(da,f,INSERT\_VALUES,f\_global,ierr)

# Global Numbering used by DAs

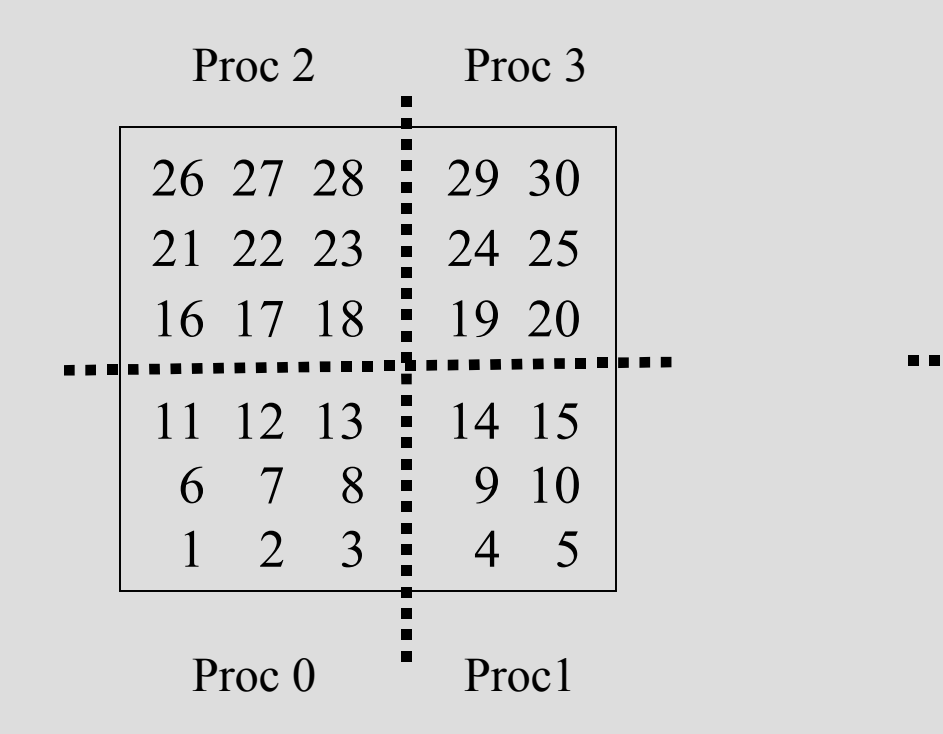

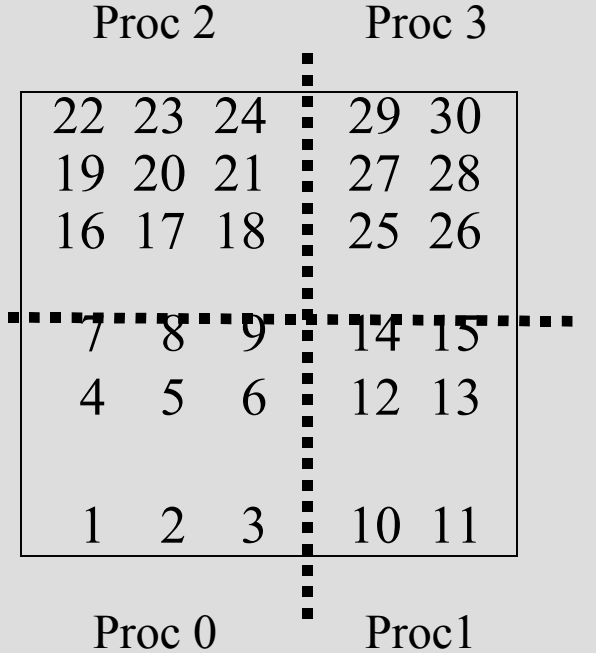

Natural numbering, corresponding to the entire problem domain

PETSc numbering used by DAs

# Mapping Between Global Numberings

- Natural global numbering
	- convenient for visualization of global problem, specification of certain boundary conditions, etc.
- Can convert between various global numbering schemes using AO (Application Orderings)
	- DAGetAO(DA da, AO \*ao);
	- AO usage explained in next section
- Some utilities (e.g., **VecView()**) automatically handle this mapping for global vectors attained from DAs

# Distributed Array Example

- Files: src/snes/examples/tutorial/ex5.c, ex5f.F
	- Functions that construct vectors and matrices use a naturally associated DA
		- DAGetMatrix()
		- DASetLocalFunction()
		- DASetLocalJacobian()

The Bratu Equation I SNES Example 5

- Create SNES and DA
- Use DASetLocalFunction() – Similarly DASetLocalJacobian()
- Use SNESDAFormFunction() for SNES – Could also use FormFunctionMatlab()
- Similarly SNESDAComputeJacobian()
	- Use DAGetMatrix() for SNES Jacobian
	- Could also use SNESDefaultComputeJacobian()

#### The Bratu Equation II SNES Example 5

• int FormFunctionLocal(DALocalInfo \*info, PetscScalar \*\*x, PetscScalar \*\*f,

void \*ctx)

```
for(\dot{p} = info->ys; \dot{p} < info->ys + info->ym; \dot{p}++) {
  for(i = info->xs; i < info->xs + info->xm; i++) {
    if (i == 0 || j == 0 || i == info->mx-1 || j == info->my-1) {
      f[i][i] = x[j][i]; } else {
      u = x[i][i];u_xx = -(x[j][i+1] - 2.0*u + x[j][i-1])*(hy/hx);u yy = -(x[j+1][i] - 2.0*u + x[j-1][i])*(hx/hy);
      f[j][i] = u xx + u yy - hx*hy*lambda*PetscExpScalar(u);
\qquad \qquad \}\begin{matrix} \end{matrix}}
```
#### The Bratu Equation III SNES Example 5

• int FormJacobianLocal(DALocalInfo \*info, PetscScalar \*\*x, Mat jac, void \*ctx)

 $\qquad \qquad \}$ 

}

```
for(j = \text{info->ys; } j < \text{info->ys + info->ym; } j++) {
  for(i = info->xs; i < info->xs + info->xm; i++) {
    row.j = j; row.i = i;
    if (i == 0 || j == 0 || i == info->mx-1 || j == info->my-1) {
      v[0] = 1.0;
      MatSetValuesStencil(jac, 1, &row, 1, &row, v, INSERT VALUES);
     } else {
      v[0] = -(\frac{hx}{hy}; col[0], j = j-1; col[0], i = i;v[1] = -(hy/hx); col[1].j = j; col[1].i = i-1;v[2] = 2.0*(hy/hx+hx/hy) - hx*hy*lambda*PetscExpScalar(x[j][i]);v[3] = - (hy/hx); col[3], j = j; col[3].i = i+1;v[4] = -(\frac{hx}{hy}; col[4], j = j+1; col[4].i = i;MatSetValuesStencil(jac, 1, &row, 5, col, v, INSERT VALUES);
\{x_{i}\}_{i=1}^{n}
```
# VecScatter: Vector Scatters & **Gathers**

*Parallel data layout and ghost values for unstructured meshes*

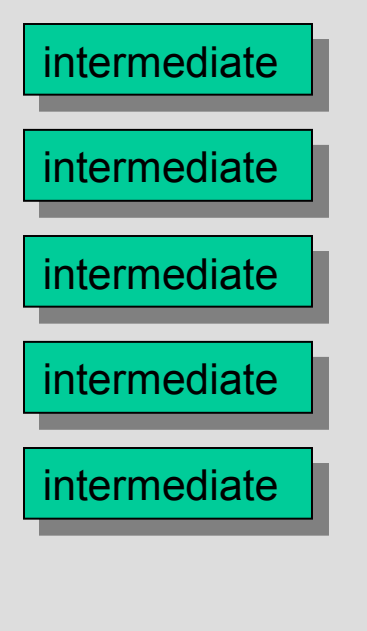

- Mapping between global numberings
- Local and global indices
- VecScatter creation
- Ghost point updates
- Setting object data using local indices

### Unstructured Meshes

- Setting up communication patterns is much more complicated than the structured case due to
	- mesh dependence
	- discretization dependence

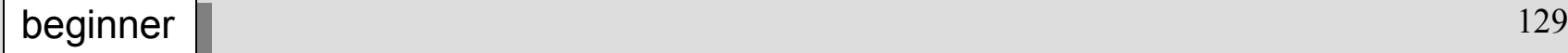

# Sample Differences Among Discretizations

- Cell-centered
- Vertex-centered
- Cell and vertex centered (e.g., staggered grids)
- Mixed triangles and quadrilaterals

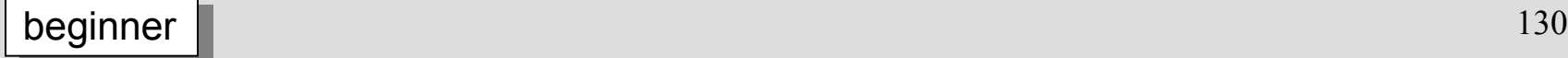

# Unstructured Mesh Concepts

- AO: Application Orderings
	- map between various global numbering schemes
- **IS**: Index Sets
	- indicate collections of nodes, cells, etc.
- VecScatter:
	- update ghost points using vector scatters/gathers
- ISLocalToGlobalMapping
	- map from a local (on-processor) numbering of indices to a global (across-processor) numbering

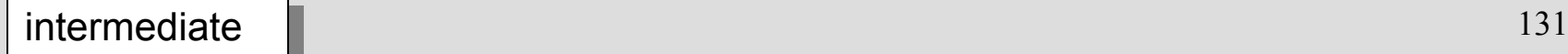

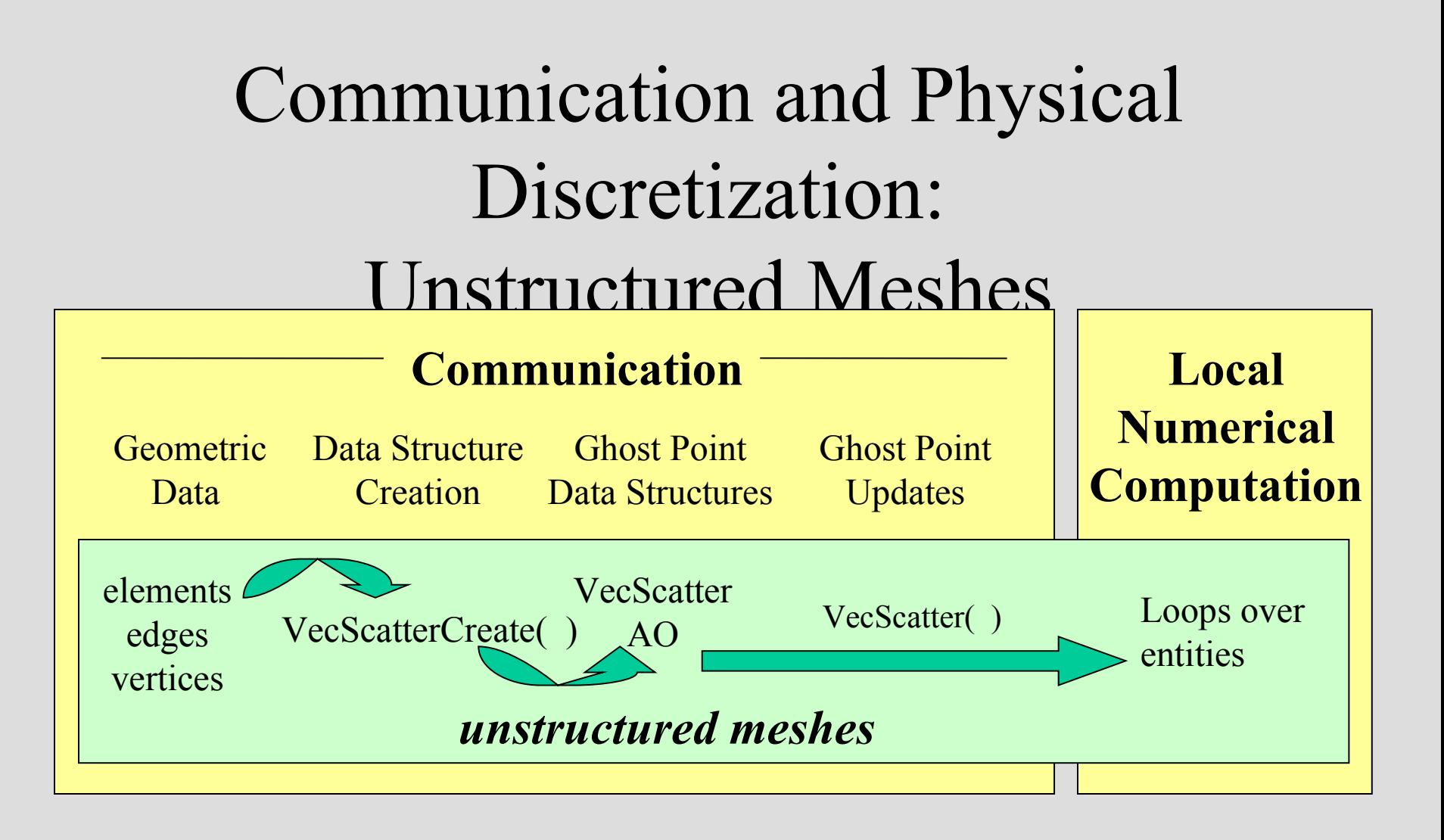

#### Setting Up the Communication Pattern (the steps in creating VecScatter)

- Renumber objects so that contiguous entries are adjacent (AO)
- Determine needed neighbor values
- Generate local numbering
- Generate local and global vectors
- Create communication object (VecScatter)

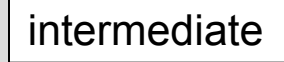

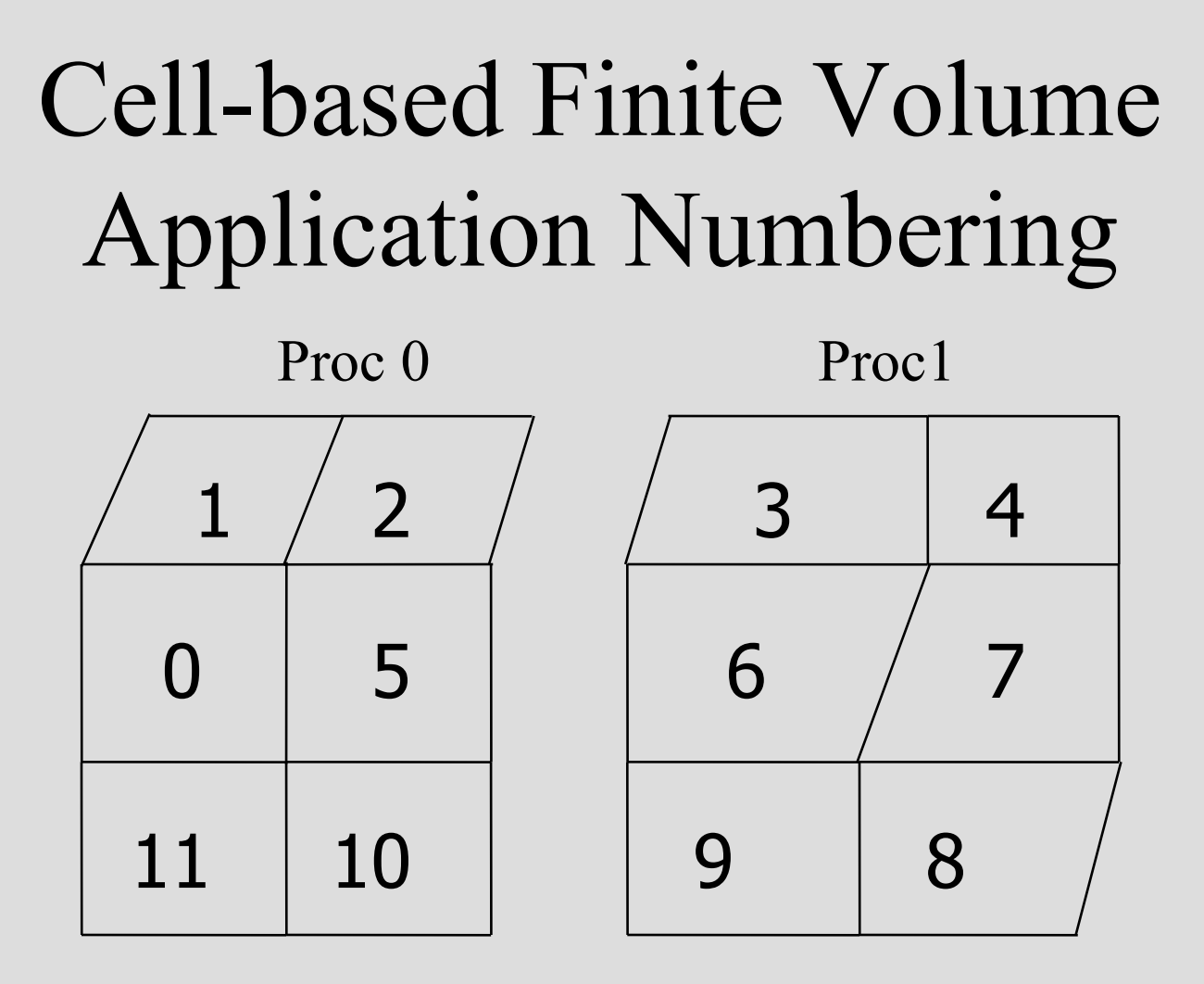

global indices defined by application

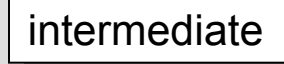

### PETSc Parallel Numbering

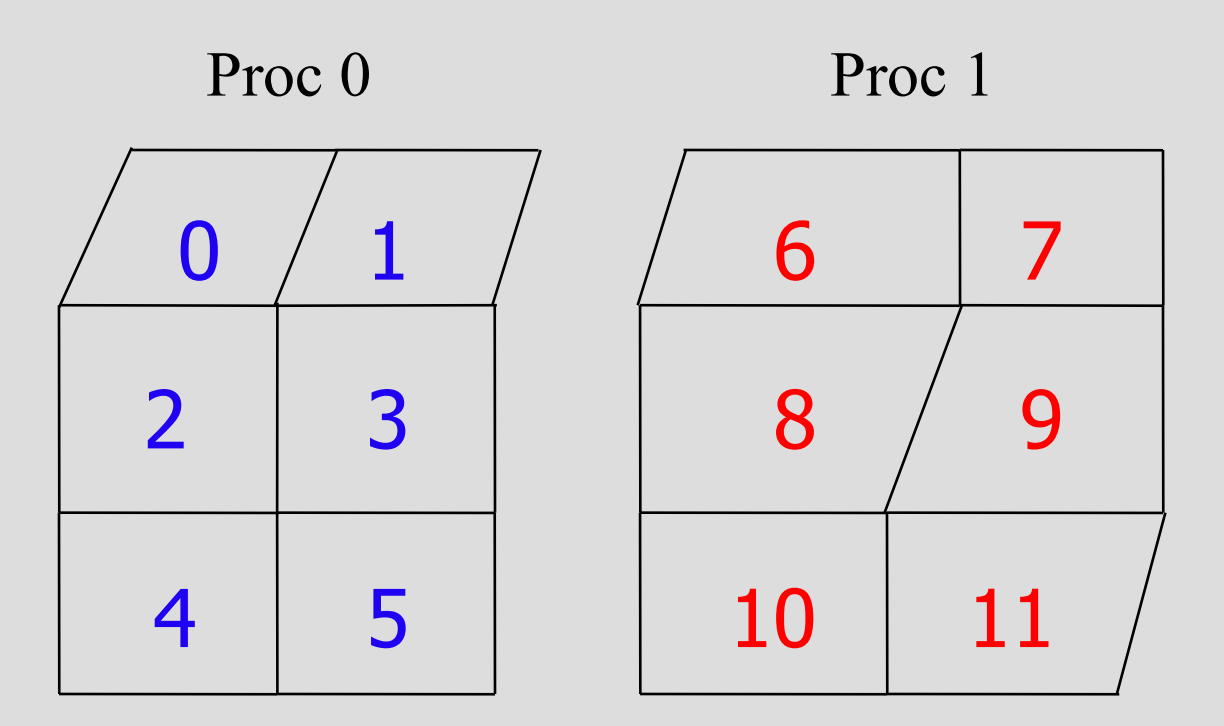

global indices numbered contiguously on each processor

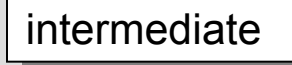

# Remapping Global Numbers: An Example

- Processor 0
	- nlocal: 6
	- app numbers:  ${1,2,0,5,11,10}$
	- petsc\_numbers:  ${0,1,2,3,4,5}^{\text{PETSc}}$ numbers

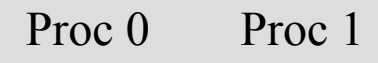

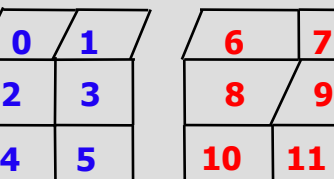

- Processor 1
	- n\_local: 6
	- app\_numbers:  $\{3,4,6,7,9,8\}$
	- petsc numbers:  ${6,7,8,9,10,11}$

application numbers

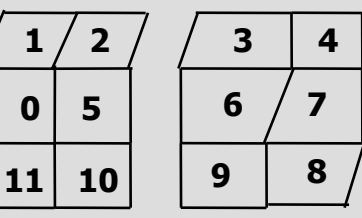

# Remapping Numbers (1)

- Generate a parallel object (AO) to use in mapping between numbering schemes
- AOCreateBasic(MPI Comm comm,
	- int nlocal,
	- $-$  int \*app\_numbers,
	- int \*petsc\_numbers,
	- $-$  AO  $*$ ao);

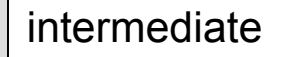

# Remapping Numbers (2)

- AOApplicationToPetsc(AO \*ao, – int number\_to\_convert, – int \*indices);
- For example, if **indices** [ ] contains the cell neighbor lists in an application numbering, then apply AO to convert to new numbering

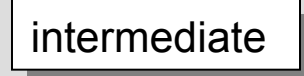

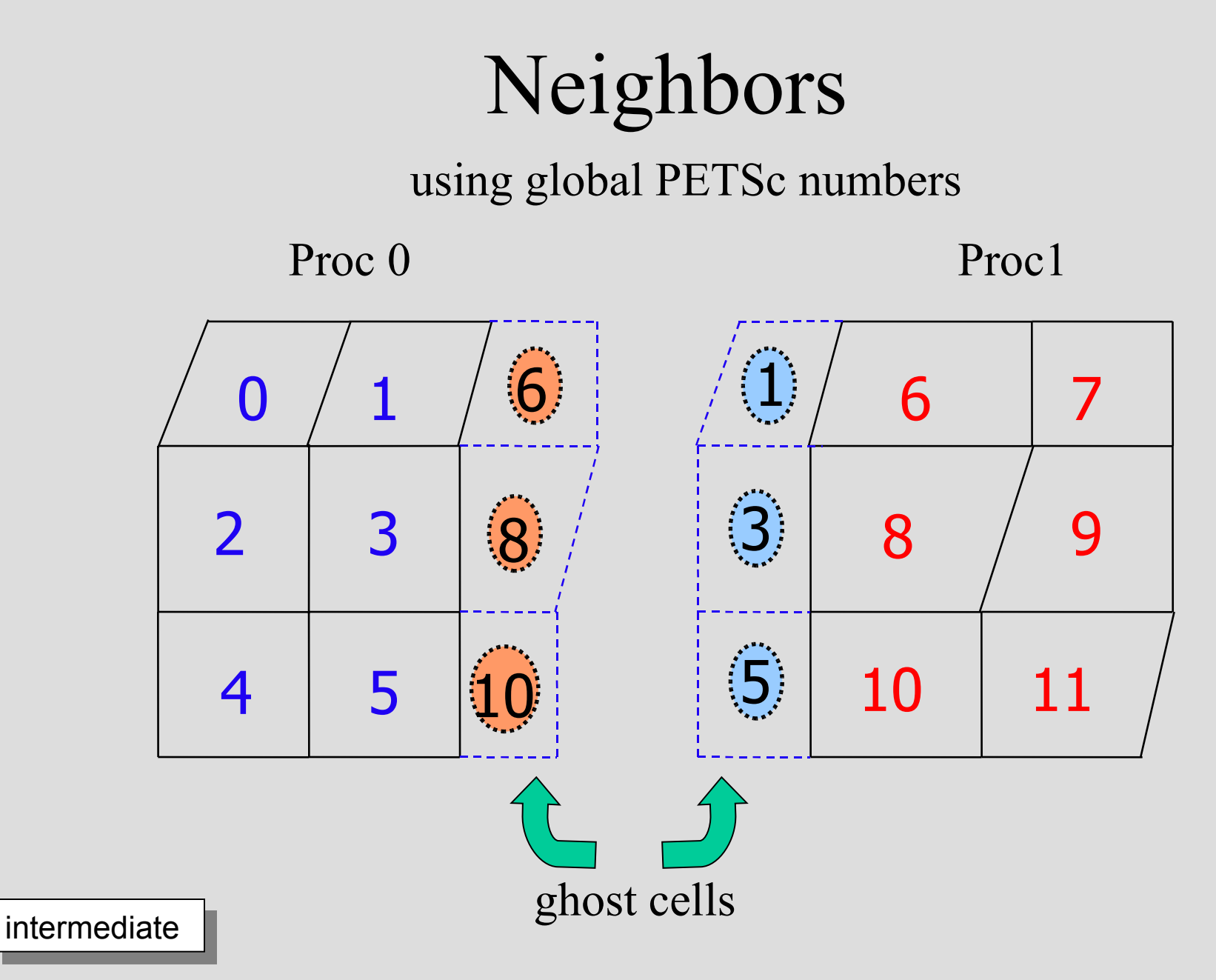

### Local Numbering

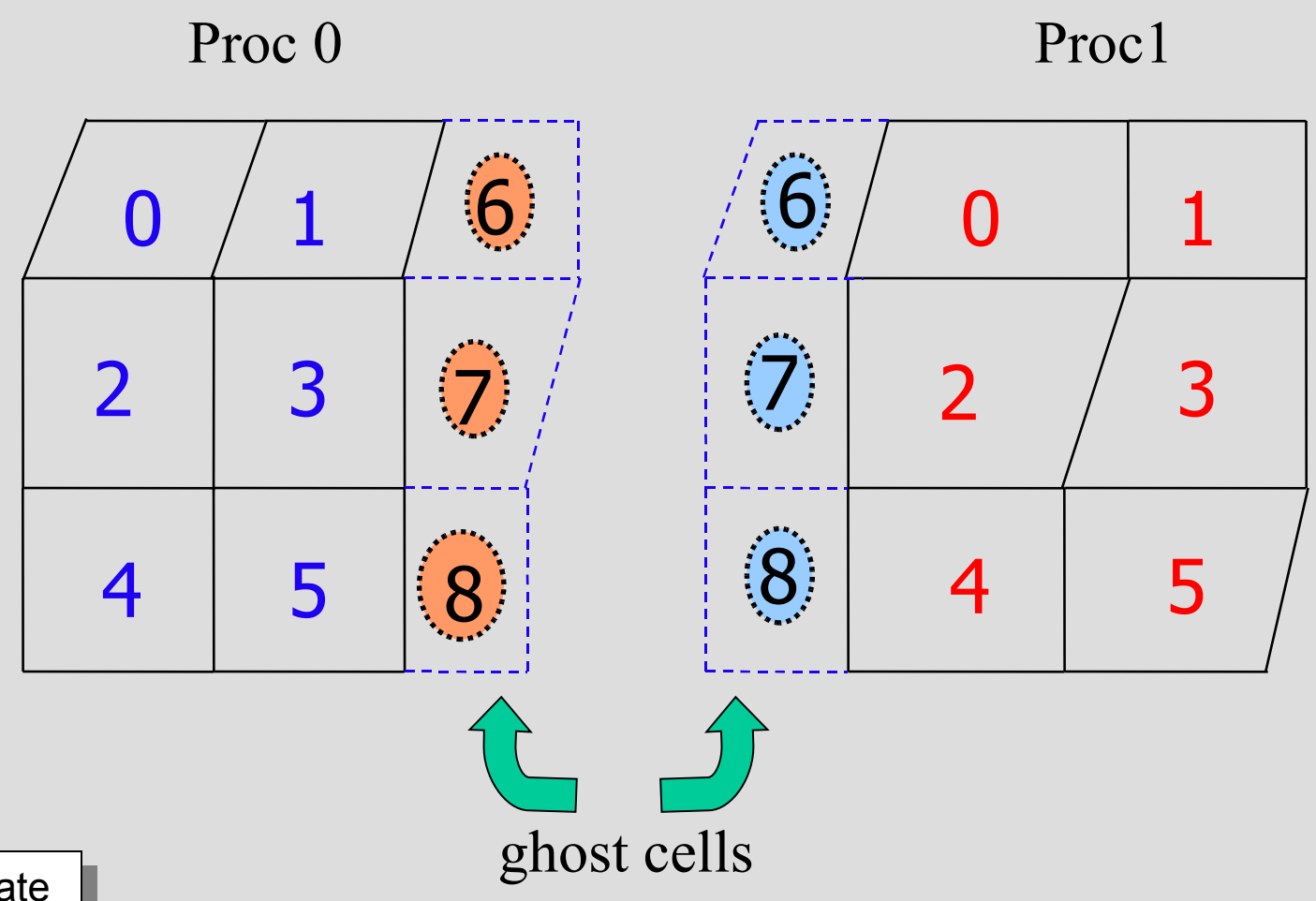

intermediate

# Global and Local Representations

- Global representation
	- parallel vector with no ghost locations
	- suitable for use by PETSc parallel solvers
- Local representation
	- sequential vectors with room for ghost points
	- used to evaluate functions, Jacobians, etc.

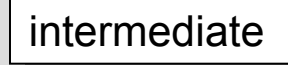

### Global representation: Global and Local Representations

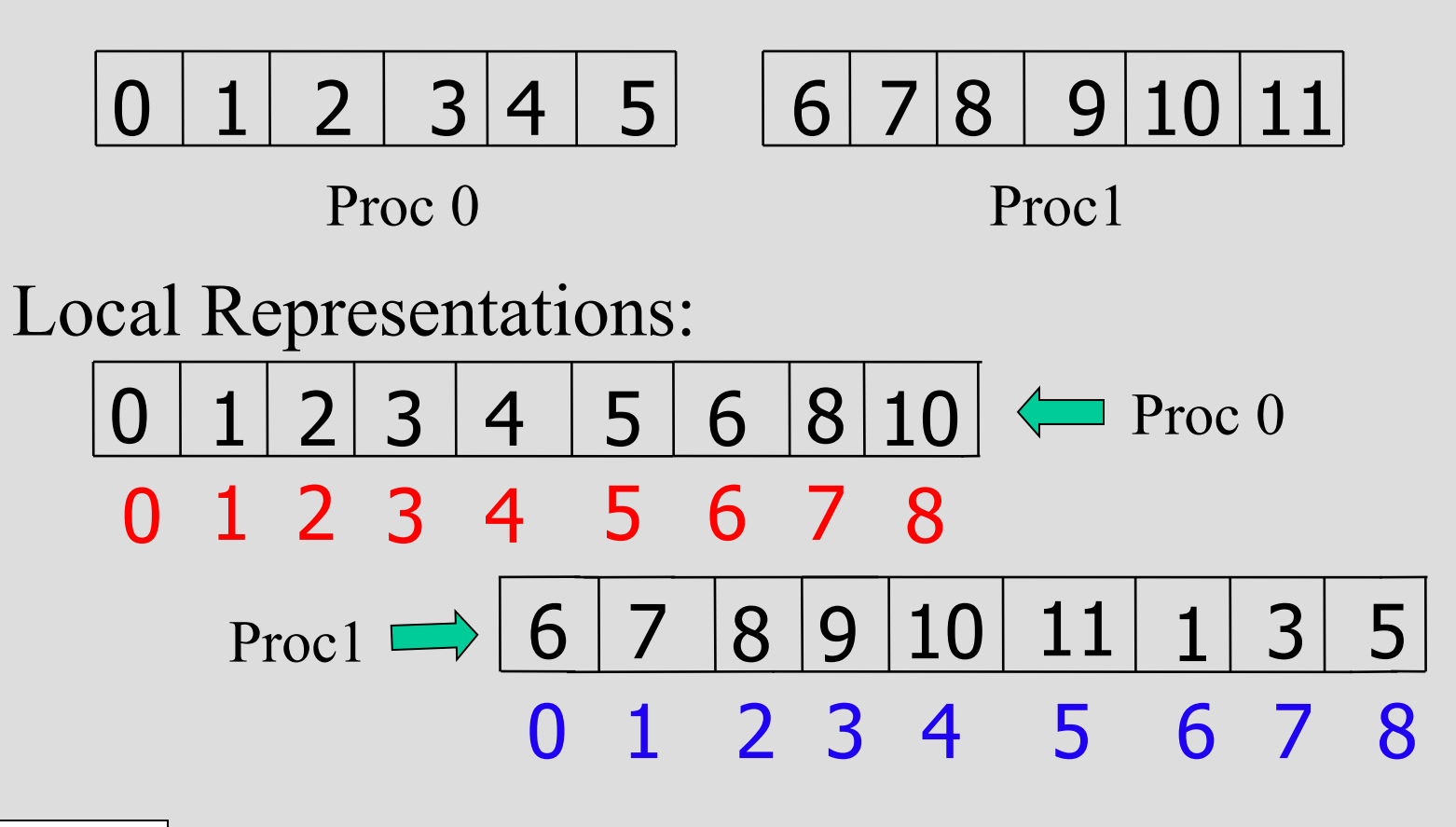

## Creating Vectors

- Sequential VecCreateSeq(PETSC\_COMM\_SELF, 9,Vec \*lvec);
- Parallel

 VecCreateMPI(PETSC\_COMM\_WORLD, 6,PETSC\_DETERMINE,Vec \*gvec)

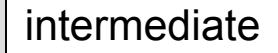

# Local and Global Indices

Processor 0

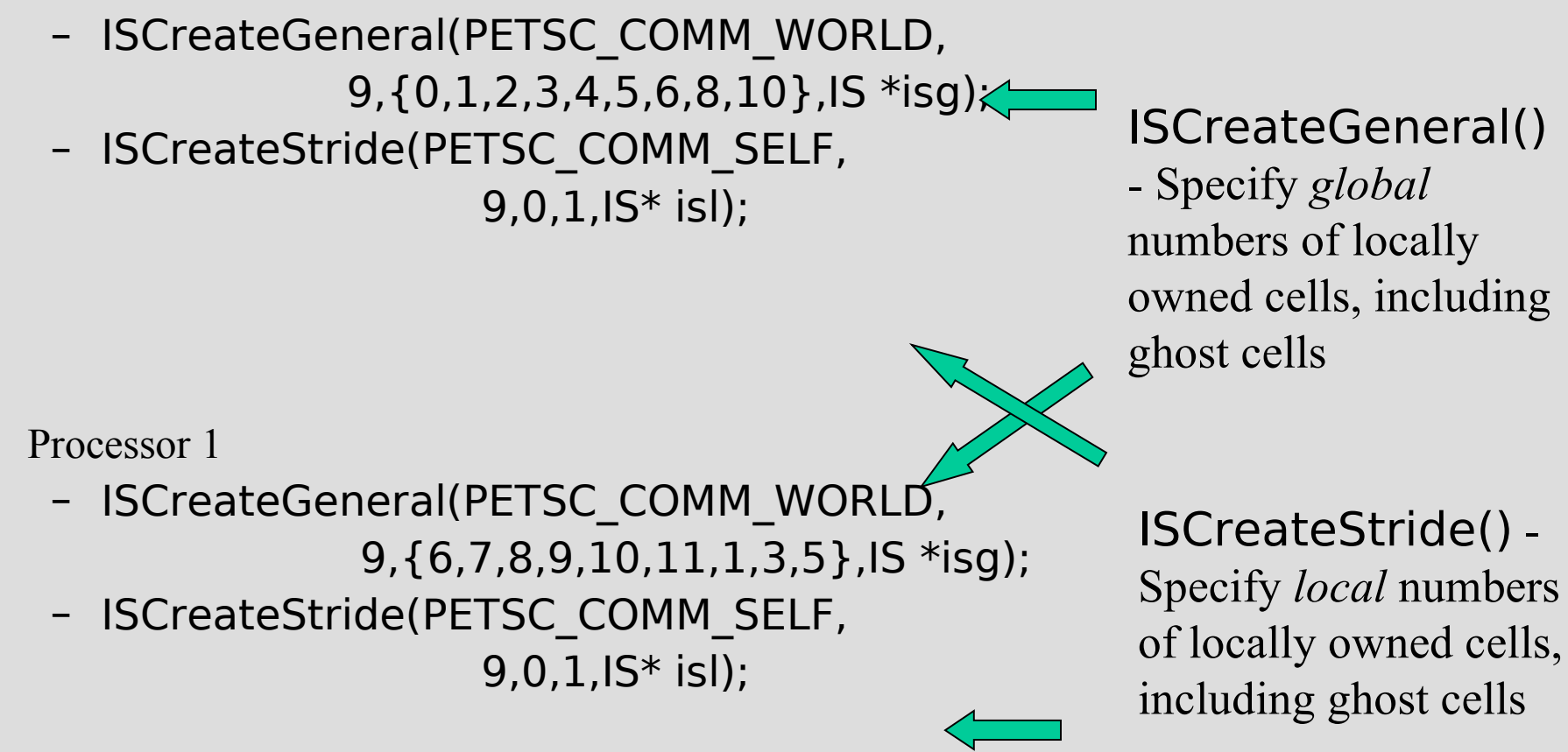

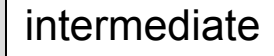
# Creating Communication Objects

- VecScatterCreate(Vec gvec,
	- IS gis,
	- Vec lvec,
	- IS lis
	- VecScatter gtol);
- Determines all required messages for mapping data from a global vector to local (ghosted) vectors

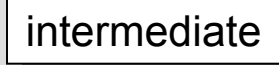

## Performing a Global-to-Local Scatter

Two-step process that enables overlapping computation and communication

- VecScatterBegin(VecScatter gtol,
	- Vec gvec,
	- Vec lvec,
	- INSERT\_VALUES
	- SCATTER\_FORWARD);
- VecScatterEnd(...);

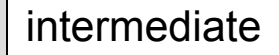

## Performing a Local-to-Global Scatter

- VecScatterBegin(VecScatter gtol,
	- Vec lvec,
	- Vec gvec,
	- ADD\_VALUES,
	- SCATTER\_REVERSE);
- VecScatterEnd(...);

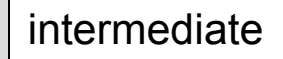

# Setting Values in Global Vectors and Matrices using a Local Numbering

- Create mapping
	- ISLocalToGlobalMappingCreateIS(IS gis, ISLocalToGlobalMapping \*lgmap);
- Set mapping
	- VecSetLocalToGlobalMapping(Vec gvec, ISLocalToGlobalMapping lgmap);
	- MatSetLocalToGlobalMapping(Mat gmat, ISLocalToGlobalMapping lgmap);
- Set values with local numbering
	- VecSetValuesLocal(Vec gvec,int ncols, int localcolumns, Scalar \*values, …);
	- MatSetValuesLocal(Mat gmat, ...);
	- MatSetValuesLocalBlocked(Mat gmat, ...);

#### Sample Function Evaluation

int FormFunction(SNES snes, Vec Xglobal, Vec Fglobal, void \*ptr) {

```
AppCtx *user = (AppCtx *) ptr;
double x1, x2, f1, f2, *x, *f;int * edges = user->edges;
```
 VecScatterBegin(user->scatter, Xglobal, Xlocal, SCATTER\_FORWARD, INSERT\_VALUES); VecScatterEnd(user->scatter, Xglobal, Xlocal, SCATTER\_FORWARD, INSERT\_VALUES);

```
 VecGetArray(Xlocal,&X); VecGetArray(Flocal,&F);
  for (i=0; i < user->nlocal; i++) {
    x1 = X[edges[2*ij]]; x2 = X[edges[2*ij+1]]; /* then compute f1, f2 */
    F[edges[2*1]] += f1; F[edges[2*1+1]] += f2; }
   VecRestoreArray(Xlocal,&X); VecRestoreArray(Flocal,&F);
```
 VecScatterBegin(user->scatter, Flocal, Fglobal, SCATTER\_REVERSE, INSERT\_VALUES); VecScatterEnd(user->scatter, Flocal, Fglobal, SCATTER\_REVERSE, INSERT\_VALUES); return 0;

#### intermediate

}

## Communication and Physical Discretization

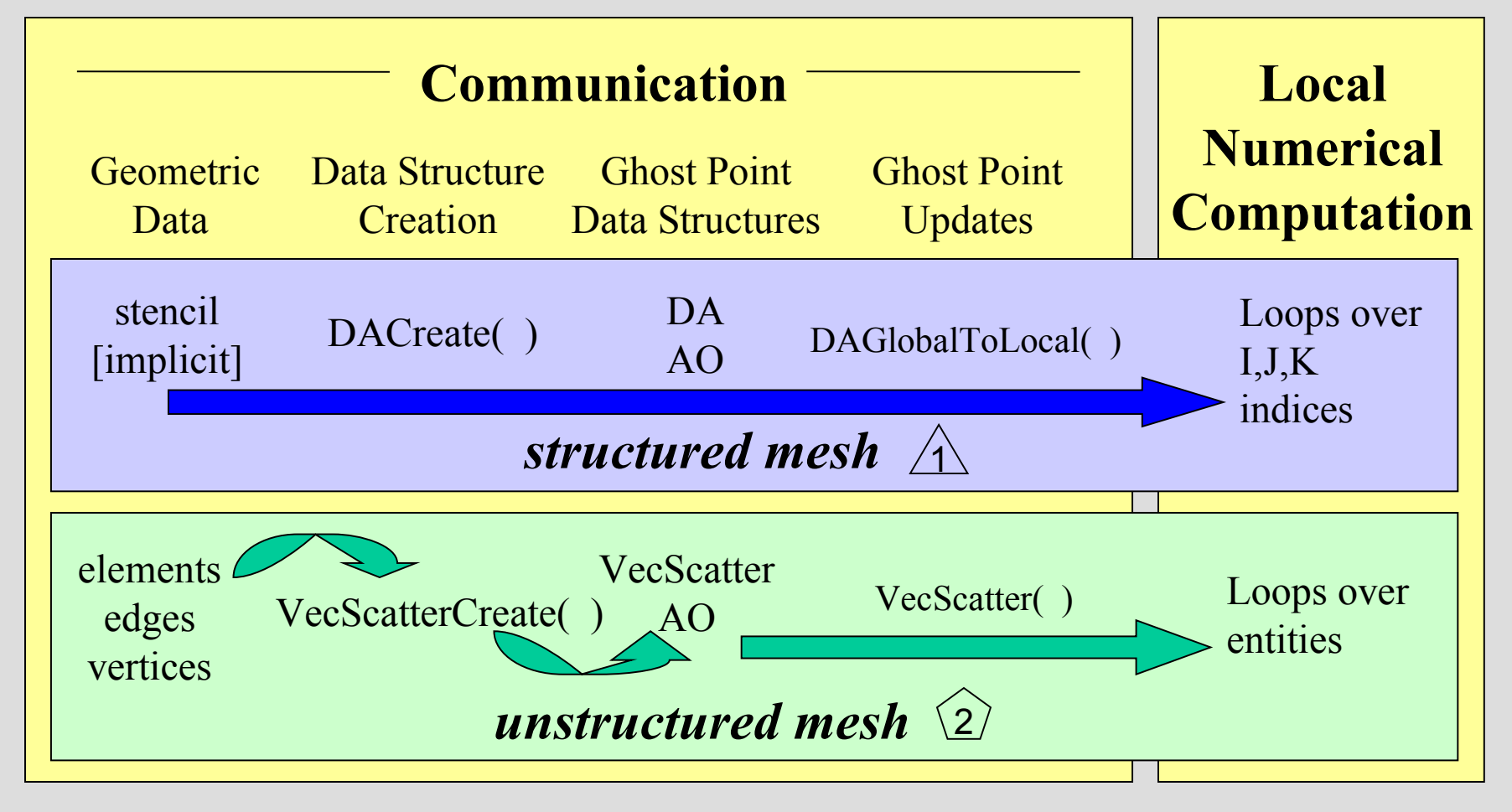

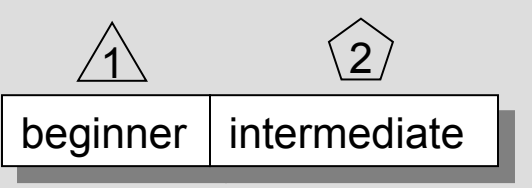

### Interfacing to 3rd party Packages

#### Using PETSc with Other Packages: Linear Solvers

- Interface Approach
	- External linear solvers typically use a variant of CSR matrix
	- Each package has a matrix subclass with overridden methods
- Usage
	- Set preconditioners via the usual approach
		- Procedural interface: PCSetType(pc,"spai")
		- Runtime option: -pc type spai
	- Set preconditioner-specific options via the usual approach
		- PCSPAISetEpsilon(), PCSPAISetVerbose(), etc.
		- -pc\_spai\_epsilon <eps> -pc\_spai\_verbose etc.

#### Using PETSc with Other Packages: HYPRE - Preconditioners

- Several preconditioners
	- -pc\_type hypre
	- -pc\_hypre\_type [pilut,parasails,boomeramg,euclid]
- Specialize preconditioner
	- -pc\_hypre\_boomeramg\_max\_levels <num>

153

- -pc\_hypre\_boomeramg\_grid\_sweeps <fine,down,up,coarse>
- Options can be displayed with -help –Only for selected types

#### Using PETSc with Other Packages: TAO – Optimization Software

- TAO Toolkit for Advanced Optimization
	- Software for large-scale optimization problems
	- S. Benson, L. McInnes, and J. Moré
	-
- Initial TAO design uses PETSC for
	- Low-level system infrastructure managing portability
	- Parallel linear algebra tools (SLES)
		- Veltisto (library for PDE-constrained optimization by G. Biros, see ) – uses a similar interface approach
- TAO is evolving toward
	- CCA-compliant component-based design (see [http://www.cca-forum.org](http://www.cca-forum.org/))

## Using PETSc with Other Packages: ParMETIS – Graph Partitioning

#### • ParMETIS

- Parallel graph partitioning
- G. Karypis (Univ. of Minnesota)
- 
- Interface Approach
	- Use PETSc MatPartitioning() interface and MPIAIJ or MPIAdj matrix formats
- Usage
	- MatPartitioningCreate(MPI\_Comm,MatPartitioning ctx)
	- MatPartitioningSetAdjacency(ctx,matrix)
	- Optional MatPartitioningSetVertexWeights(ctx,weights)
	- MatPartitioningSetFromOptions(ctx)
	- MatPartitioningApply(ctx,IS \*partitioning)

### Further Information

- Our website
- Support e-mail
- Users mailing list